# **SecretPy Documentation**

*Release 1.0*

**Read the Docs**

**Jul 27, 2021**

# Contents:

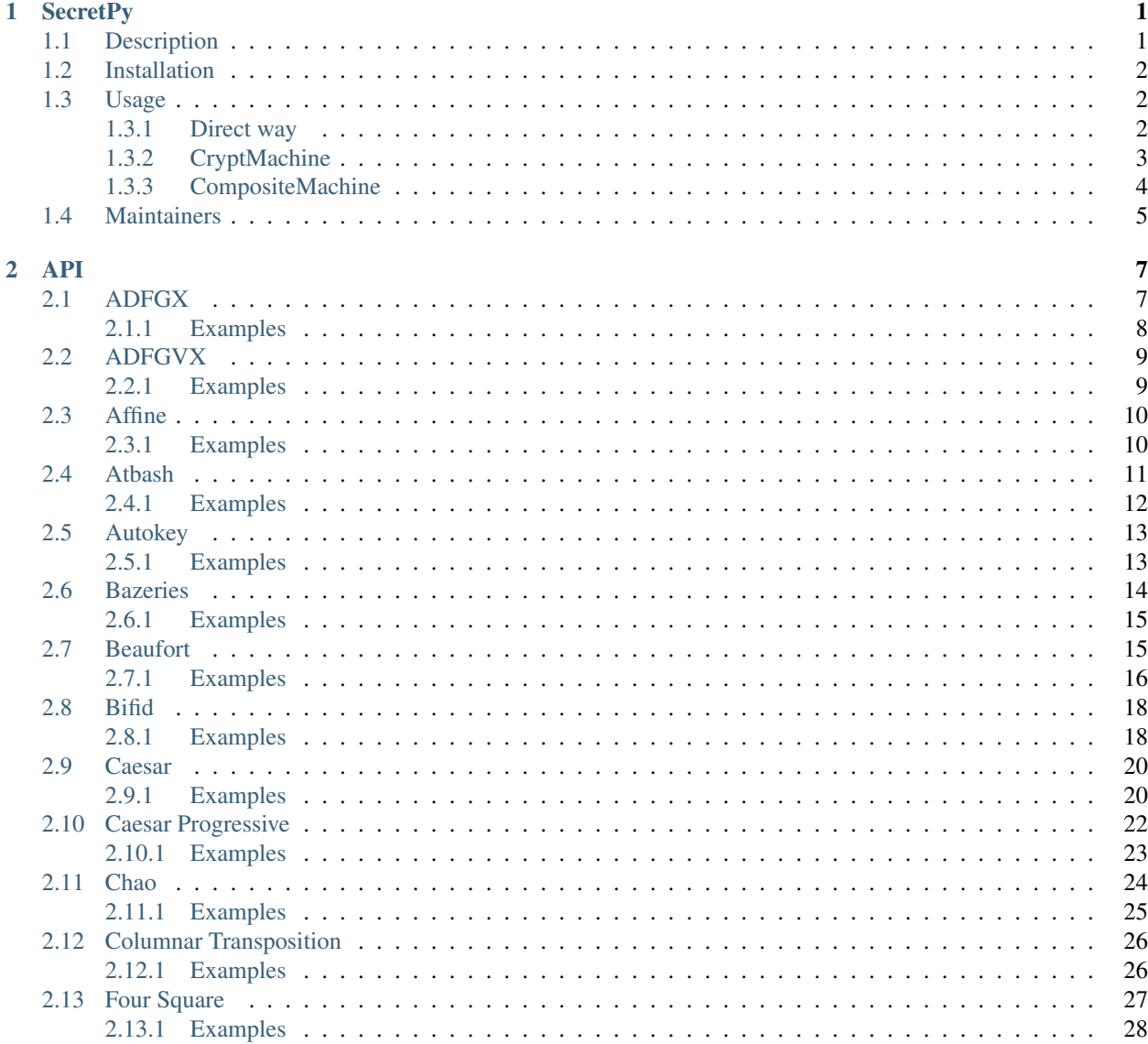

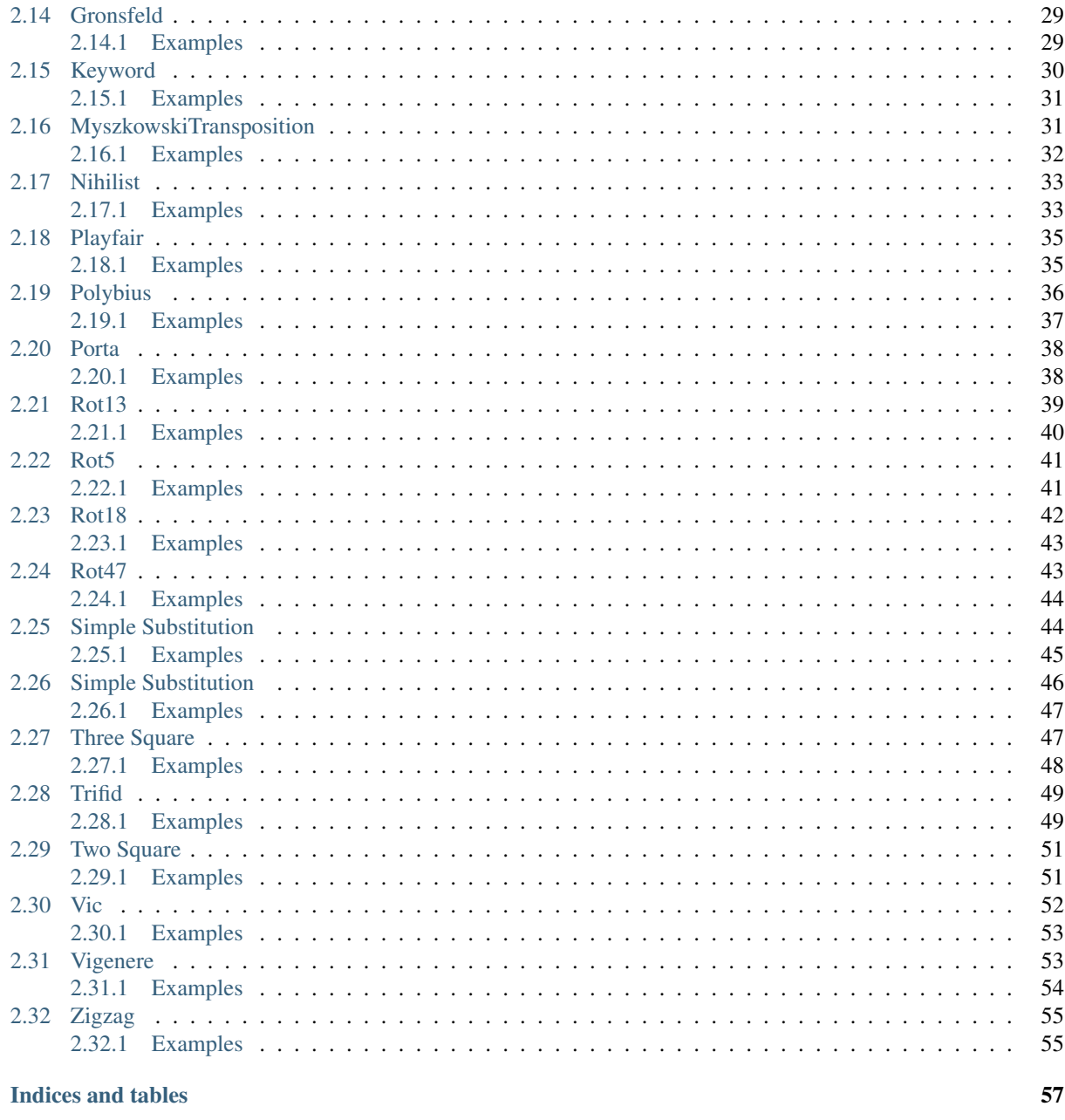

**Index** 

 $\overline{\mathbf{3}}$ 

59

# CHAPTER 1

# **SecretPy**

#### <span id="page-4-0"></span>Download:

<https://pypi.org/project/secretpy>

#### Documentation:

<https://secretpy.readthedocs.io>

### Source code & Development:

<https://github.com/tigertv/secretpy>

# <span id="page-4-1"></span>**1.1 Description**

SecretPy is a cryptographic Python package. It uses the following classical cipher algorithms:

- Affine
- Atbash
- Bazeries
- Beaufort
- Caesar, Caesar Progressive
- Chaocipher
- Keyword
- Playfair, Two Square(Double Playfair), Three Square, Four Square
- Polybius, ADFGX, ADFGVX, Bifid, Trifid, Nihilist
- Rot13, Rot5, Rot18, Rot47
- Scytale
- Simple Substitution
- Transposition Columnar, Myszkowski, Zigzag(Railfence)
- Vic
- Vigenere, Autokey, Gronsfeld, Porta

# <span id="page-5-0"></span>**1.2 Installation**

To install this library, you can use pip:

pip install secretpy

Alternatively, you can install the package using the repo's cloning and the make:

```
git clone https://github.com/tigertv/secretpy
cd secretpy
make install
```
# <span id="page-5-1"></span>**1.3 Usage**

### <span id="page-5-2"></span>**1.3.1 Direct way**

The cipher classes can encrypt only characters which exist in the alphabet, and they don't have a state.

```
from secretpy import Caesar, alphabets as al
def encdec(cipher, plaintext, key, alphabet=al.ENGLISH):
   print(
˓→'========================================================================================
\leftrightarrow')
   print(plaintext)
    enc = cipher.encrypt(plaintext, key, alphabet)
    print(enc)
    print(cipher.decrypt(enc, key, alphabet))
key = 3
cipher = Caesar()
plaintext = u"thequickbrownfoxjumpsoverthelazydog"
encdec(cipher, plaintext, key)
alphabet = al.GERMAN
plaintext = u"schweißgequältvomödentextzürnttypografjakob"
encdec(cipher, plaintext, key, alphabet)
alphabet = al.SWEDISH
plaintext = u"faqomschweizklövdutrångpjäxby"
encdec(cipher, plaintext, key, alphabet)
\mathbf{r}
```
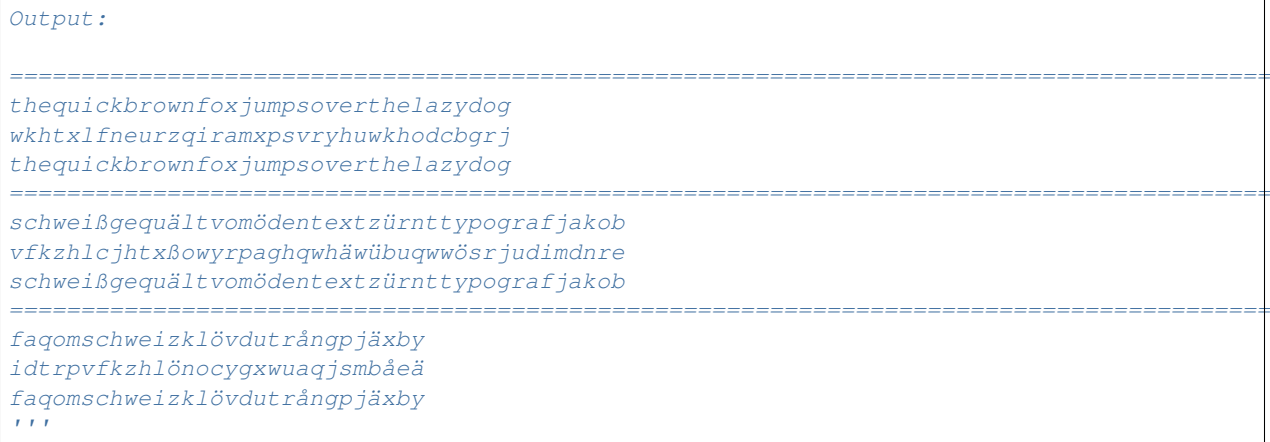

### <span id="page-6-0"></span>**1.3.2 CryptMachine**

CryptMachine saves a state. There are alphabet, key and cipher, they can be changed in anytime. In the previous example, plaintext contains only characters existing in the alphabet i.e. without spaces and etc. To change the behaviour, you can use CryptMachine and decorators(SaveAll, Block), so it's a preferred way to do encryption/decryption:

```
from secretpy import Caesar, CryptMachine, alphabets as al
from secretpy.cmdecorators import SaveAll, Block
def encdec(machine, plaintext):
   print("--------------------------------------------------------------------")
    print(plaintext)
    enc = machine.encrypt(plaintext)
    print(enc)
    print(machine.decrypt(enc))
cm0 = CryptMachine(cipher, key)
cm = cm0cm.set_alphabet(al.ENGLISH)
plaintext = "I don't love non-alphabet characters. I will remove all of them: ^{\circ}, &@$~
˓→(*;?&#. Great!"
encdec(cm, plaintext)
cm = Block(cm, length=5, sep=-")plaintext = "This text is divided by blocks of length 5!"
encdec(cm, plaintext)
cm = SaveAll(cm0)plaintext = "I love non-alphabet characters. These are : \hat{a} \times \hat{a} \times \hat{a} \times \hat{b} \times \hat{c}". That's it!"
encdec(cm, plaintext)
cm.set_alphabet(al.ENGLISH_SQUARE_IJ)
plaintext = "Jj becomes Ii because we use ENGLISH_SQUARE_IJ!"
encdec(cm, plaintext)
```

```
cm.set_alphabet(al.JAPANESE_HIRAGANA)
cm.set_key(1)
plaintext = u"text"encdec(cm, plaintext)
\bar{r} , \bar{r}Output:
--------------------------------------------------------------------
I don't love non-alphabet characters. I will remove all of them: \gamma, \&e^{g\zeta} (*; ?&#. Great!
lgrqworyhqrqdoskdehwfkdudfwhuvlzloouhpryhdooriwkhpjuhdw
idontlovenonalphabetcharactersiwillremoveallofthemgreat
--------------------------------------------------------------------
This text is divided by blocks of length 5!
wklvw-hawlv-glylg-hgebe-orfnv-riohq-jwk
thistextisdividedbyblocksoflength
--------------------------------------------------------------------
I love non-alphabet characters. These are : \land, &@$~(*;?&#. That's it!
L oryh qrq-doskdehw fkdudfwhuv. Wkhvh duh : ^, &@$~(*;?&#. Wkdw'v lw!
I love non-alphabet characters. These are : ^,&@$~(*;?&#. That's it!
        --------------------------------------------------------------------
Jj becomes Ii because we use ENGLISH_SQUARE_IJ!
Mm ehfrphv Mm ehfdxvh zh xvh HQKOMVL_VTXDUH_MM!
Ii becomes Ii because we use ENGLISH_SQUARE_II!
--------------------------------------------------------------------
text
text
text
\mathcal{T} \subset \mathcal{T} \subset \mathcal{T}
```
### <span id="page-7-0"></span>**1.3.3 CompositeMachine**

Combining several ciphers to get more complex cipher, you can use CompositeMachine:

```
from secretpy import Rot13, Caesar, CryptMachine, CompositeMachine
from secretpy.cmdecorators import SaveAll
def encdec(machine, plaintext):
   print("=======================================")
   print(plaintext)
   enc = machine.encrypt(plaintext)
   print(enc)
   dec = machine.decrypt(enc)
   print(dec)
key = 5plaintext = u"Dog jumps four times and cat six times"
print(plaintext)
cm1 = SaveAll(CryptMachine(Caesar(), key))
enc = cm1.encrypt(plaintext)
print(enc)
```

```
cm2 = SaveAll(CryptMachine(Rot13()))
enc = cm2.encrypt(enc)
print(enc)
print("=======================================")
cm = CompositeMachine(cm1)
cm.add_machines(cm2)
enc = cm.encrypt(plaintext)
print(enc)
encdec(cm, plaintext)
cm.add_machines(cm1, cm2)
encdec(cm, plaintext)
\mathbf{r} 'n \mathbf{r}Output:
Dog jumps four times and cat six times
Itl ozrux ktzw ynrjx fsi hfy xnc ynrjx
Vgy bmehk xgmj laewk sfv usl kap laewk
=======================================
Vgy bmehk xgmj laewk sfv usl kap laewk
=======================================
Dog jumps four times and cat six times
Vgy bmehk xgmj laewk sfv usl kap laewk
Dog jumps four times and cat six times
=======================================
Dog jumps four times and cat six times
Nyq tewzc pyeb dswoc kxn mkd csh dswoc
Dog jumps four times and cat six times
\mathbf{r}
```
# <span id="page-8-0"></span>**1.4 Maintainers**

• [@tigertv](https://github.com/tigertv) (Max Vetrov)

# CHAPTER 2

### API

### <span id="page-10-2"></span><span id="page-10-1"></span><span id="page-10-0"></span>**2.1 ADFGX**

#### **class** secretpy.**ADFGX** The ADFGX Cipher

decrypt (text, key, alphabet=('a', 'b', 'c', 'd', 'e', 'f', 'g', 'h', 'ij', 'k', 'l', 'm', 'n', 'o', 'p', 'q', 'r', 's', *'t'*, *'u'*, *'v'*, *'w'*, *'x'*, *'y'*, *'z')*) Decryption method

#### Parameters

- **text** (string) Text to decrypt
- **key** (integer) Decryption key
- **alphabet** (string) Alphabet which will be used, if there is no a value, English is used

#### Returns text

#### Return type string

encrypt (text, key, alphabet=('a', 'b', 'c', 'd', 'e', 'f', 'g', 'h', 'ij', 'k', 'l', 'm', 'n', 'o', 'p', 'q', 'r', 's', *'t'*, *'u'*, *'v'*, *'w'*, *'x'*, *'y'*, *'z')*)

Encryption method

#### Parameters

- **text** (string) Text to encrypt
- **key** (integer) Encryption key
- **alphabet** (string) Alphabet which will be used, if there is no a value, English is used

Returns text

Return type string

### <span id="page-11-0"></span>**2.1.1 Examples**

```
1 #!/usr/bin/python
2 \# -*- \text{encoding: } utf-8 \text{ --}3
4 from secretpy import ADFGX
5
6 alphabet = [7 u"b", u"t", u"a", u"l", u"p", u"d", u"h", u"o", u"z", u"k", u"q",
8 u"f", u"v", u"s", u"n", u"g", u"ij", u"c", u"u", u"x", u"m", u"r",
9 u"e", u"w", u"v"
10 \quad 111
12 plaintext = u"attackatonce"
13 key = "cargo"
14 cipher = ADFGX()
15
16 print(plaintext)
17 enc = cipher.encrypt(plaintext, key, alphabet)
18 print(enc)
19
20 dec = cipher.decrypt(enc, key, alphabet)
21 print(dec)
22
23 ##############################################################################
24 print("-------------------------------")
25
26 alphabet = [27 u"f", u"n", u"h", u"e", u"q",
28 u"r", u"d", u"z", u"o", u"c",
29 u"ij", u"s", u"a", u"g", u"u",
30 u"b", u"v", u"k", u"p", u"w",
\mathbf{u}"x", \mathbf{u}"m", \mathbf{u}"y", \mathbf{u}"t", \mathbf{u}"l"
32 ]
33 key = "battle"
34 plaintext = "attackatdawn"
35
36 print(plaintext)
37 enc = cipher.encrypt(plaintext, key, alphabet)
38 print(enc)
39
40 dec = cipher.decrypt(enc, key, alphabet)
41 print(dec)
42
43 ############################################################################
44 print("-------------------------------")
45
46 key = "deutsch"
47 plaintext = "howstuffworks"
48
49 # use default english alphabet 5x5
50 print(plaintext)
s_1 enc = cipher.encrypt (plaintext, key)
52 print (enc)
53
54 dec = cipher.decrypt(enc, key)
55 print(dec)
```
### <span id="page-12-2"></span><span id="page-12-0"></span>**2.2 ADFGVX**

### **class** secretpy.**ADFGVX**

The ADFGVX Cipher

**decrypt**(*text*, *key*, *alphabet=None*) Decryption method

Parameters

- **text** (string) Text to decrypt
- **key** (integer) Decryption key
- **alphabet**  $(s \text{triangle})$  Alphabet which will be used, if there is no a value, English is used

Returns text

Return type string

**encrypt**(*text*, *key*, *alphabet=None*) Encryption method

Parameters

- **text** (string) Text to encrypt
- **key** (integer) Encryption key
- **alphabet**  $(s \text{triangle})$  Alphabet which will be used, if there is no a value, English is used

Returns text

Return type string

### <span id="page-12-1"></span>**2.2.1 Examples**

```
1 #!/usr/bin/python
2 \# -*- \text{encoding: } utf-8 \text{ --}3
4 from secretpy import ADFGVX, CryptMachine
5
6
7 def encdec(machine, plaintext):
8 print(plaintext)
9 enc = machine.encrypt(plaintext)
10 print(enc)
11 print(machine.decrypt(enc))
12 print("-------------------------------")
13
14
15 key = "cargo"
16 cm = CryptMachine(ADFGVX(), key)
17
18 alphabet = \lceil19 u"f", u"n", u"h", u"e", u"q", u"0",
20 u"r", u"d", u"z", u"o", u"c", u"9",
21 u"ij", u"s", u"a", u"g", u"u", u"8",
```

```
22 u"b", u"v", u"k", u"p", u"w", u"7",
\mathbf{u} \mathbf{u} \times \mathbf{v}, \mathbf{u} \cdot \mathbf{v} \times \mathbf{v}, \mathbf{u} \cdot \mathbf{v} \times \mathbf{v}, \mathbf{u} \cdot \mathbf{v} \times \mathbf{v}, \mathbf{u} \cdot \mathbf{v} \times \mathbf{v}, \mathbf{u} \cdot \mathbf{v} \times \mathbf{v}, \mathbf{u} \cdot \mathbf{v} \times \mathbf{v}, \mathbf{u} \cdot \mathbf{v} \times \mathbf{v}, \mathbf{u} \cdot \mathbf{v}24 u"1", u"2", u"3", u"4", u"5", u".",
25 ]
26 cm.set_alphabet(alphabet)
27 key = "battle"
28 plaintext = "attackatdawn11.25"
29 encdec(cm, plaintext)
30
31 key = "deutsch"
32 cm.set_key(key)
33 plaintext = "howstuffworks"
34 encdec(cm, plaintext)
```
# <span id="page-13-0"></span>**2.3 Affine**

**class** secretpy.**Affine** The Affine Cipher

**decrypt**(*text*, *key*, *alphabet='abcdefghijklmnopqrstuvwxyz'*) Decryption method

#### Parameters

- **text** (string) Text to decrypt
- **key** (integer) Decryption key
- **alphabet**  $(s \text{triangle})$  Alphabet which will be used, if there is no a value, English is used

#### Returns text

#### Return type string

**encrypt**(*text*, *key*, *alphabet='abcdefghijklmnopqrstuvwxyz'*) Encryption method

#### Parameters

- **text**  $(string)$  Text to encrypt
- **key** (integer) Encryption key
- **alphabet** (string) Alphabet which will be used, if there is no a value, English is used

#### Returns text

Return type string

### <span id="page-13-1"></span>**2.3.1 Examples**

```
1 #!/usr/bin/python
2 \# -*- encoding: utf-8 -*-3
4 from secretpy import Affine, alphabets
```

```
5
6
7 \midalphabet = alphabets.GERMAN
\|plaintext = u"thequickbrownfoxjumpsoverthelazydog"
9 \text{ key} = [7, 8]10
_{11} cipher = Affine()
12 print(plaintext)
13
14 enc = cipher.encrypt(plaintext, key, alphabet)
15 print(enc)
16 dec = cipher.decrypt(enc, key, alphabet)
17 print(dec)
18
19 #######################################################
2021 print("----------------------------------")
22
23 key = [3, 4]_{24} plaintext = u"attackatdawn"
25
26 # use default english alphabet
27 print(plaintext)
28 enc = cipher.encrypt(plaintext, key)
29 print(enc)
30 dec = cipher.decrypt (enc, key)
31 print (dec)
32
33 \frac{1}{33} \frac{1}{33} \frac{1}{33} \frac{1}{33}34 thequickbrownfoxjumpsoverthelazydog
35 vögaüewsphqmjnqtlücxoqfghvögzidäßqu
36 thequickbrownfoxjumpsoverthelazydog
37 -------------------------------
38 attackatdawn
39 ejjekiejnesr
40 attackatdawn
41 \frac{1}{2} \frac{1}{2} \frac{1}{2} \frac{1}{2} \frac{1}{2}
```
# <span id="page-14-0"></span>**2.4 Atbash**

**class** secretpy.**Atbash** The Atbash Cipher

> **decrypt**(*text*, *key=None*, *alphabet='abcdefghijklmnopqrstuvwxyz'*) Decryption method

> > Parameters

- **text** (string) Text to decrypt
- **key** (integer) Decryption key
- **alphabet**  $(s \text{triangle})$  Alphabet which will be used, if there is no a value, English is used

Returns text

#### Return type string

<span id="page-15-1"></span>**encrypt**(*text*, *key=None*, *alphabet='abcdefghijklmnopqrstuvwxyz'*) Encryption method

#### Parameters

- **text** (string) Text to encrypt
- **key** (integer) Encryption key
- **alphabet** (string) Alphabet which will be used, if there is no a value, English is used

Returns text

Return type string

### <span id="page-15-0"></span>**2.4.1 Examples**

```
1 #!/usr/bin/python
2 \# -*- encoding: utf-8 -+-3
4 from secretpy import Atbash
5 from secretpy import CryptMachine
6 from secretpy import alphabets
7 import secretpy.cmdecorators as md
8
9
10 def encdec(machine, plaintext):
11 print(plaintext)
12 enc = machine.encrypt(plaintext)
13 print (enc)
14 dec = machine.decrypt(enc)
15 print(dec)
16 print("----------------------------------")
17
18
19 cm = CryptMachine(Atbash())
20 cm = md.NoSpaces(md.UpperCase(cm))
21
22 | plaintext = u"attackatdawn"
23 encdec(cm, plaintext)
24
25 plaintext = u""
26 cm.set_alphabet(alphabets.HEBREW)
27 encdec(cm, plaintext)
28
29 plaintext = u"The Fox jumps in Zoo too Achtung minen"
30 cm.set_alphabet(alphabets.GERMAN)
31 encdec(cm, plaintext)
32
33 plaintext = u"Achtung Minen"
34 encdec(cm, plaintext)
35
36 cm.set_alphabet(alphabets.ARABIC)
37 plaintext = u''''38 encdec(cm, plaintext)
```
### <span id="page-16-2"></span><span id="page-16-0"></span>**2.5 Autokey**

#### **class** secretpy.**Autokey**

The Autokey Cipher

**decrypt**(*text*, *key*, *alphabet='abcdefghijklmnopqrstuvwxyz'*) Decryption method

Parameters

- **text** (string) Text to decrypt
- **key** (integer) Decryption key
- **alphabet**  $(s \text{triangle})$  Alphabet which will be used, if there is no a value, English is used

Returns text

Return type string

**encrypt**(*text*, *key*, *alphabet='abcdefghijklmnopqrstuvwxyz'*) Encryption method

Parameters

- **text** (string) Text to encrypt
- **key** (integer) Encryption key
- **alphabet**  $(s \text{triangle})$  Alphabet which will be used, if there is no a value, English is used

Returns text

Return type string

### <span id="page-16-1"></span>**2.5.1 Examples**

```
1 #!/usr/bin/python
2 \# -*- \text{encoding: } utf-8 \text{ --}3
4 from secretpy import Autokey, alphabets
5
6
7 \text{ alphabet} = \text{alphabet}. GERMAN
\vert plaintext = u"thequickbrownfoxjumpsoverthelazydog"
9 key = "queenly"
10
11 cipher = Autokey()
12 print(plaintext)
13
14 enc = cipher.encrypt(plaintext, key, alphabet)
15 print(enc)
16 dec = cipher.decrypt(enc, key, alphabet)
17 print (dec)
18
19 #######################################################
20
21 print("----------------------------------")
```

```
22
23 plaintext = u"attackatdawn"
24
25 # use default english alphabet
26 print(plaintext)
27 enc = cipher.encrypt (plaintext, key)
28 print (enc)
29 dec = cipher.decrypt(enc, key)
30 print(dec)
31
32 11133 thequickbrownfoxjumpsoverthelazydog
34 föiudtäßivamvhyyäeeüxüonhbwwzvßlwvk
35 thequickbrownfoxjumpsoverthelazydog
36 ----------------------------------
37 attackatdawn
38 qnxepvytwtwp
39 attackatdawn
40 111
```
# <span id="page-17-0"></span>**2.6 Bazeries**

**class** secretpy.**Bazeries** The Bazeries Cipher

> **decrypt**(*text*, *key=None*, *alphabet=None*) Decryption method

#### Parameters

- **text** (string) Text to decrypt
- **key** (integer) Decryption key
- **alphabet** (string) Alphabet which will be used, if there is no a value, English is used

#### Returns text

#### Return type string

**encrypt**(*text*, *key=None*, *alphabet=None*) Encryption method

#### Parameters

- **text** (string) Text to encrypt
- **key** (integer) Encryption key
- **alphabet** (string) Alphabet which will be used, if there is no a value, English is used

#### Returns text

#### Return type string

### <span id="page-18-2"></span><span id="page-18-0"></span>**2.6.1 Examples**

```
1 #!/usr/bin/python
2 \# -*- \text{encoding: } utf-8 \text{ --}3
4 from secretpy import Bazeries
5 from secretpy import CryptMachine
6 from secretpy import alphabets
7 from secretpy.cmdecorators import NoSpaces, UpperCase
8
9
10 def encdec(machine, plaintext):
11 print(plaintext)
12 enc = machine.encrypt(plaintext)
13 print(enc)
14 dec = machine.decrypt(enc)
15 print(dec)
16 print("----------------------------------")
17
18
19 alphabet = alphabets.ENGLISH_SQUARE_IJ
20
21 key = (81257, u"eightyonethousandtwohundredfiftyseven")
22
23 cm = NoSpaces (UpperCase (CryptMachine (Bazeries())))24
25 cm.set_{alphabet} (alphabet)
26 cm.set_key(key)
27 plaintext = u"Whoever has made a voyage up the Hudson" \
28 u" must remember the Kaatskill mountains"
29 encdec(cm, plaintext)
30
31 \frac{1}{1} \frac{1}{1}32 Whoever has made a voyage up the Hudson must remember the Kaatskill mountains
33 DUMTMCDSENRTEMVEQXMOELCCRVXDMDKWXNNMUKRDKUMYNMBPRKEEPMGNGEKWXCRWB
34 WHOEVERHASMADEAVOYAGEUPTHEHUDSONMUSTREMEMBERTHEKAATSKILLMOUNTAINS
35 ----------------------------------
36 111
```
# <span id="page-18-1"></span>**2.7 Beaufort**

```
class secretpy.Beaufort
```
The Beaufort Cipher

**decrypt**(*text*, *key*, *alphabet='abcdefghijklmnopqrstuvwxyz'*) Decryption method

Parameters

- **text** (string) Text to decrypt
- **key** (string) Decryption key
- **alphabet**  $(s \text{triangle})$  Alphabet which will be used, if there is no a value, English is used

Returns text

#### Return type string

<span id="page-19-1"></span>**encrypt**(*text*, *key*, *alphabet='abcdefghijklmnopqrstuvwxyz'*) Encryption method

#### Parameters

- **text** (string) Text to encrypt
- **key** (string) Encryption key
- **alphabet** (string) Alphabet which will be used, if there is no a value, English is used

Returns text

Return type string

### <span id="page-19-0"></span>**2.7.1 Examples**

```
1 #!/usr/bin/python
2 \# -*- encoding: utf-8 -*3
4 from secretpy import Beaufort, CryptMachine, alphabets as al
5 from secretpy.cmdecorators import SaveAll
6
7
8 def encdec(cipher, plaintext, key, alphabet=al.ENGLISH):
9 print(
   ˓→'========================================================================================
   ˓→')
10 print(plaintext)
11 enc = cipher.encrypt(plaintext, key, alphabet)
12 print(enc)
13 print(cipher.decrypt(enc, key, alphabet))
14
15
16 key = "key"
17 cipher = Beaufort()
18
19 plaintext = u"thequickbrownfoxjumpsoverthelazydog"
20 encdec(cipher, plaintext, key)
21
22 alphabet = al. GERMAN
23 plaintext = u''schweißgequältvomödentextzürnttypografjakob"
24 encdec(cipher, plaintext, key, alphabet)
25
_{26} alphabet = al.SWEDISH
27 plaintext = u"faqomschweizklövdutrångpjäxby"
28 encdec(cipher, plaintext, key, alphabet)
29
30 # using cryptmachine
31
32
33 def encdec(machine, plaintext):
34 print("--------------------------------------------------------------------")
35 print(plaintext)
36 enc = machine.encrypt(plaintext)
37 print(enc)
```

```
(continued from previous page)
```

```
38 print(machine.decrypt(enc))
39
40
41 cm0 = CryptMachine(cipher, key)
42
43 plaintext = "I love non-alphabet characters. These are : \land, \&\&\&\times, \forall, \forall, \forall, \forall, \forall, \forall, \forall, \forall, \forall, \forall, \forall, \forall, \forall, \forall, \forall, \forall, \forall, \forall, \forall, \forall, \forall, \forall, \forall, \forall,
44 cm = SaveAll(cm0)
45 encdec(cm, plaintext)
46
47 cm.set alphabet(al.ENGLISH_SQUARE_IJ)
48 plaintext = "Jj becomes Ii because we use ENGLISH_SQUARE_IJ!"
49 encdec(cm, plaintext)
50
51 cm.set_alphabet(al.JAPANESE_HIRAGANA)
52 cm.set key(u"")
53 plaintext = u"text "
54 encdec(cm, plaintext)
55
56 plaintext = "I don't love non-alphabet characters. I will remove all of them: \lambda \& \& \lambda \& \lambda \& \lambda \& \lambda \& \lambda \& \lambda \& \lambda \& \lambda \& \lambda \& \lambda \& \lambda \& \lambda \& \lambda \& \lambda \& \lambda \& \lambda \& \lambda \& \lambda \& \lambda \& \lambda \& \lambda \& \˓→(*;?&#. Great!"
57 cm = cm0
58 cm.set_alphabet(al.ENGLISH)
59 cm.set_key(key)
60 encdec(cm, plaintext)
61
62 11163 Output:
64
65 ========================================================================================
66 thequickbrownfoxjumpsoverthelazydog
67 rxuukqiuxtqcxzknveypgwjutlrgtylgvwy
68 thequickbrownfoxjumpsoverthelazydog
69 ========================================================================================
70 schweißgequältvomödentextzürnttypografjakob
71 wcrsaqlüuyoüßpdäwöhalvabvjäxvfvkjäühkßpkykj
72 schweißgequältvomödentextzürnttypografjakob
73 ========================================================================================
74 faqomschweizklövdutrångpjäxby
75 feizvgiåcgzöawzsbeuqäåäjbgbjj
76 faqomschweizklövdutrångpjäxby
77 --------------------------------------------------------------------
78 I love non-alphabet characters. These are : \gamma, \&\&\&\% \sim (\star;? \&\#. That's it!
79 C tkpa lwr-yzprkdur crknyilutm. Fdagg ehg : \land, & @$~(*;?&#. Lrkl'g cl!)
\begin{array}{|l|l|} \hline \text{so} & I & \text{over}\end{array} non-alphabet characters. These are : ^, &@$~(*;?&#. That's it!
81 ----------------------------------
82 J j becomes Ii because we use ENGLISH SOUARE IJ!
83 Bw xfclyag Bw xfcyqnu oa esa UXYOBNR_SPEKOU_BW!
84 | Ii becomes Ii because we use ENGLISH_SQUARE_II!
85 --------------------------------------------------------------------
86 text
87 text
88 text
89 --------------------------------------------------------------------
90 I don't love non-alphabet characters. I will remove all of them: ^,&@$~(*;?&#. Great!
91 cbkxlnwjuxqlktjdexglwdehkcfgngciqzthgskpayztkflrgsstayr
92 idontlovenonalphabetcharactersiwillremoveallofthemgreat
93 111
```
### <span id="page-21-2"></span><span id="page-21-0"></span>**2.8 Bifid**

#### **class** secretpy.**Bifid**

#### The Bifid Cipher

decrypt (text, key=None, alphabet=('a', 'b', 'c', 'd', 'e', 'f', 'g', 'h', 'ij', 'k', 'l', 'm', 'n', 'o', 'p', 'q', *'r'*, *'s'*, *'t'*, *'u'*, *'v'*, *'w'*, *'x'*, *'y'*, *'z')*) Decryption method

#### Parameters

- **text** (string) Text to decrypt
- **key** (integer) Decryption key
- **alphabet** (string or tuple or list) Alphabet which will be used, if there is no a value, English is used

#### Returns text

#### Return type string

encrypt (text, key=None, alphabet=('a', 'b', 'c', 'd', 'e', 'f', 'g', 'h', 'ij', 'k', 'l', 'm', 'n', 'o', 'p', 'q', *'r'*, *'s'*, *'t'*, *'u'*, *'v'*, *'w'*, *'x'*, *'y'*, *'z')*)

Encryption method

#### **Parameters**

- **text** (string) Text to encrypt
- **key** (integer) Encryption key
- **alphabet** (string or tuple or list) Alphabet which will be used, if there is no a value, English is used

### Returns text

Return type string

### <span id="page-21-1"></span>**2.8.1 Examples**

```
1 #!/usr/bin/python
2 \# -*- \text{encoding: } utf-8 \text{ --}3
4 from secretpy import Bifid, CryptMachine, alphabets
5
6
7 def encdec(machine, plaintext):
8 print(plaintext)
9 enc = machine.encrypt(plaintext)
10 print(enc)
11 print(machine.decrypt(enc))
12 print("----------------------------------")
13
14
15 key = 5
16 cm = CryptMachine(Bifid(), key)
17 alphabet = [18 u"", u"", u"", u"", u"", u"",
19 u"", u"", u"", u"", u"", u"",
```

```
(continued from previous page)
```

```
20 u"", u"", u"", u"", u"", u"",
21 | u"", u"", u"", u"", u"", u"",
22 | u"", u"", u"", u"", u"", u"",
23 u"1", u"2", u"3", u"4", u"5", u"6"
24 \quad 125 cm.set_alphabet(alphabet)
_{26} plaintext = u""
27 encdec(cm, plaintext)
28_{29} alphabet = [
30 u"p", u"h", u"q", u"g", u"m",
31 u"e", u"a", u"y", u"l", u"n",
32 u"o", u"f", u"d", u"x", u"k",
33 u"r", u"c", u"v", u"s", u"z",
34 u"w", u"b", u"u", u"t", u"ij"
35 \quad | \quad ]36 cm.set_alphabet(alphabet)
37 plaintext = u"defendtheeastwallofthecastle"
38 encdec(cm, plaintext)
39
40 alphabet = [
41 u"b", u"g", u"w", u"k", u"z",
42 u"q", u"p", u"n", u"d", u"s",
43 u"ij", u"o", u"a", u"x", u"e",
44 u"f", u"c", u"l", u"u", u"m",
45 u"t", u"h", u"y", u"v", u"r"
46 \quad | \quad ]47 cm.set alphabet(alphabet)
48 cm.set_key(10)
49 plaintext = "fleeatonce"
50 encdec(cm, plaintext)
51
52 alphabet = alphabets. GREEK.upper()
53 plaintext = u"\PiINAKA\Sigma"
54 cm.set_alphabet(alphabet)
55 encdec(cm, plaintext)
56
57 11158
59 4
60
61 ----------------------------------
62 defendtheeastwallofthecastle
63 ffyhmkhycpliashadtrlhcchlblr
64 defendtheeastwallofthecastle
65 ----------------------------------
66 fleeatonce
67 uaeolwrins
68 fleeatonce
69 ----------------------------------
70 \Pi TNAKAZ71 PΛZΠΣEΓ
72 \Pi INAKA\Sigma73 ----------------------------------
74 111
```
### <span id="page-23-2"></span><span id="page-23-0"></span>**2.9 Caesar**

#### **class** secretpy.**Caesar**

The Caesar Cipher

```
decrypt(text, key=3, alphabet='abcdefghijklmnopqrstuvwxyz')
     Decryption method
```
Parameters

- **text** (string) Text to decrypt
- **key** (integer) Decryption key
- **alphabet**  $(s \text{triangle})$  Alphabet which will be used, if there is no a value, English is used

Returns decrypted text

Return type string

**encrypt**(*text*, *key=3*, *alphabet='abcdefghijklmnopqrstuvwxyz'*) Encryption method

#### Parameters

- **text** (string) Text to encrypt
- **key** (integer) Encryption key
- **alphabet**  $(s \text{triangle})$  Alphabet which will be used, if there is no a value, English is used

Returns encrypted text

Return type string

### <span id="page-23-1"></span>**2.9.1 Examples**

```
1 #!/usr/bin/python
2 \# -*- \text{encoding: } utf-8 \text{ --}3
4 from secretpy import Caesar, CryptMachine, alphabets as al
5 from secretpy.cmdecorators import SaveAll, Block
6
7
8 def encdec(cipher, plaintext, key, alphabet=al.ENGLISH):
9 print(
   ˓→'========================================================================================
   \leftrightarrow')
10 print(plaintext)
11 enc = cipher.encrypt(plaintext, key, alphabet)
12 print (enc)
13 print(cipher.decrypt(enc, key, alphabet))
14
15
16 key = 3
17 cipher = Caesar()
18
19 plaintext = u"thequickbrownfoxjumpsoverthelazydog"
```

```
_{20} encdec(cipher, plaintext, key)
21
_{22} alphabet = al.GERMAN
23 plaintext = u"schweißgequältvomödentextzürnttypografjakob"
_{24} encdec(cipher, plaintext, key, alphabet)
25
_{26} alphabet = al.SWEDISH
27 plaintext = u"faqomschweizklövdutrångpjäxby"
28 encdec(cipher, plaintext, key, alphabet)
2930 # using cryptmachine
31
32
33 def encdec(machine, plaintext):
34 print("--------------------------------------------------------------------")
35 print(plaintext)
36 enc = machine.encrypt(plaintext)
37 print(enc)
38 print(machine.decrypt(enc))
39
40
41 cm0 = CryptMachine(cipher, key)4243 cm = cm0
44 cm.set_alphabet(al.ENGLISH)
45 plaintext = "I don't love non-alphabet characters. I will remove all of them: \lambda \& \& \& \lambda˓→(*;?&#. Great!"
46 encdec(cm, plaintext)
47
48 \sigma = Block(cm, length=5, sep="-")
49 plaintext = "This text is divided by blocks of length 5!"
50 encdec(cm, plaintext)
51
52 cm = SaveAll(cm0)
53 plaintext = "I love non-alphabet characters. These are : \land, \&@`{\sim} (*; ?&\&#. That's it!"
54 encdec(cm, plaintext)
55
56 cm.set_alphabet(al.ENGLISH_SQUARE_IJ)
57 plaintext = "Jj becomes Ii because we use ENGLISH_SQUARE_IJ!"
58 encdec(cm, plaintext)
59
60 cm.set_alphabet(al.JAPANESE_HIRAGANA)
61 cm.set\_key(1)62 plaintext = u"text "
63 encdec(cm, plaintext)
64
65
66 ''''''
67 Output:
68
69 ========================================================================================
70 thequickbrownfoxjumpsoverthelazydog
71 wkhtxlfneurzqiramxpsvryhuwkhodcbgrj
72 thequickbrownfoxjumpsoverthelazydog
73 ========================================================================================
74 schweißgequältvomödentextzürnttypografjakob
75 vfkzhlcjhtxßowyrpaghqwhäwübuqwwösrjudimdnre
```

```
76 schweißgequältvomödentextzürnttypografjakob
77 ========================================================================================
78 faqomschweizklövdutrångpjäxby
79 idtrpvfkzhlönocygxwuaqjsmbåeä
80 faqomschweizklövdutrångpjäxby
81 --------------------------------------------------------------------
82 I don't love non-alphabet characters. I will remove all of them: ^,&@$~(*;?&#. Great!
83 lgrqworyhqrqdoskdehwfkdudfwhuvlzloouhpryhdooriwkhpjuhdw
84 idontlovenonalphabetcharactersiwillremoveallofthemgreat
85 --------------------------------------------------------------------
86 This text is divided by blocks of length 5!
87 wklvw-hawlv-glylg-hgebe-orfnv-riohq-jwk
88 thistextisdividedbyblocksoflength
89 --------------------------------------------------------------------
90 I love non-alphabet characters. These are : ^,&@$~(*;?&#. That's it!
91 L oryh qrq-doskdehw fkdudfwhuv. Wkhvh duh : \gamma, \zeta \theta$ \gamma (*; ?\zeta \#. Wkdw'v lw!
92 | I love non-alphabet characters. These are : \gamma, \& \& \gamma, \& \& \gamma. That's it!
93 --------------------------------------------------------------------
94 Jj becomes Ii because we use ENGLISH SQUARE IJ!
95 Mm ehfrphv Mm ehfdxvh zh xvh HQKOMVL_VTXDUH_MM!
96 Ii becomes Ii because we use ENGLISH_SQUARE_II!
97 --------------------------------------------------------------------
\begin{array}{c|c}\n\text{os} & \text{f} \rightarrow \text{y} + \text{g} \\
\end{array}99 text
100 text{text}101 111
```
### <span id="page-25-0"></span>**2.10 Caesar Progressive**

### **class** secretpy.**CaesarProgressive**

The Caesar Progressive Cipher

**decrypt**(*text*, *key=3*, *alphabet='abcdefghijklmnopqrstuvwxyz'*) Decryption method

#### Parameters

- **text** (string) Text to decrypt
- **key** (integer) Decryption key
- **alphabet**  $(s \text{triangle})$  Alphabet which will be used, if there is no a value, English is used

Returns decrypted text

#### Return type string

**encrypt**(*text*, *key=3*, *alphabet='abcdefghijklmnopqrstuvwxyz'*) Encryption method

#### Parameters

- **text**  $(string)$  Text to encrypt
- **key** (integer) Encryption key
- **alphabet** (string) Alphabet which will be used, if there is no a value, English is used

Returns encrypted text

Return type string

### <span id="page-26-0"></span>**2.10.1 Examples**

```
1 #!/usr/bin/python
2 \# -*- \text{encoding: } utf-8 -*-3
4 from secretpy import CaesarProgressive, CryptMachine, alphabets as al
5 from secretpy.cmdecorators import SaveAll
6
7
8 def encdec(cipher, plaintext, key, alphabet=al.ENGLISH):
9 print(
    ˓→'========================================================================================
    \leftrightarrow<sup>'</sup>)
10 print(plaintext)
11 enc = cipher.encrypt(plaintext, key, alphabet)
12 print (enc)
13 print(cipher.decrypt(enc, key, alphabet))
14
15
16 plaintext = u"thequickbrownfoxjumpsoverthelazydog"
17 key = 3
18 cipher = CaesarProgressive()
19
_{20} encdec(cipher, plaintext, key)
21
22 alphabet = al.GERMAN
23 plaintext = u"schweißgequältvomödentextzürnttypografjakob"
_{24} encdec(cipher, plaintext, key, alphabet)
25
_{26} alphabet = al.SWEDISH
27 plaintext = u"faqomschweizklövdutrångpjäxby"
28 encdec(cipher, plaintext, key, alphabet)
29
30 # using cryptmachine
31
32
33 def encdec(machine, plaintext):
34 print("--------------------------------------------------------------------")
35 print(plaintext)
36 enc = machine.encrypt(plaintext)
37 print(enc)
38 print(machine.decrypt(enc))
39
40
41 \vert cm0 = CryptMachine(cipher, key)
42
43 plaintext = "I love non-alphabet characters. These are : \land, \&\&\&\lor, \%*\times, That's it!"
44 cm = SaveAll(cm0)
45 encdec(cm, plaintext)
46
47 cm.set_alphabet(al.ENGLISH_SQUARE_IJ)
48 plaintext = "Jj becomes Ii because we use ENGLISH_SQUARE_IJ!"
49 encdec(cm, plaintext)
```

```
50
51 cm.set_alphabet(al.JAPANESE_HIRAGANA)
52 cm.set\_key(1)53 plaintext = u"text "
54 encdec(cm, plaintext)
55
\text{split} plaintext = "I don't love non-alphabet characters. I will remove all of them: \lambda \&\&\&\gamma˓→(*;?&#. Great!"
57 cm = cm0
58 cm.set_alphabet(a1.ENGLISH)59 encdec(cm, plaintext)
60
61 11162 Output:
63
64 ========================================================================================
65 thequickbrownfoxjumpsoverthelazydog
66 wljwbqlumdbkcvfpcohlpmuesvkiqgggmyr
67 thequickbrownfoxjumpsoverthelazydog
68 ========================================================================================
69 schweißgequältvomödentextzürnttypografjakob
70 vgmülqiqpüdkäficbryägnßtqxörovwüuunzjpumxüq
71 schweißgequältvomödentextzürnttypografjakob
72 ========================================================================================
73 faqomschweizklövdutrångpjäxby
74 ievutålreqvkzäqkwllkuicmhåxcå
75 faqomschweizklövdutrångpjäxby
76 --------------------------------------------------------------------
\pi | I love non-alphabet characters. These are : \gamma, \& \theta \< (*; ?&#. That's it!
78 L ptbl vxx-lxcvprvl vbvnxasesu. Wljyl iao : ^,&@$~(*;?&#. Etnh'h yk!
\eta | I love non-alphabet characters. These are : \gamma, \& \theta$~(*;?&#. That's it!
80 --------------------------------------------------------------------
81 Jj becomes Ii because we use ENGLISH_SQUARE_IJ!
82 | Mn glkwvpd Vw gutsnmz sb sre FPKPOYP_AZEMDS_XY!
83 | Ii becomes Ii because we use ENGLISH_SQUARE_II!
84 --------------------------------------------------------------------
85 text
86 text
87 text
88 --------------------------------------------------------------------
89 |I don't love non-alphabet characters. I will remove all of them: \gamma, \&e \circ \&e' (*;?&#. Great!
90 jfrryrvdnxzznzexrtxnxdxpzcuguwncptubpybjtqcdhzodbkfrfcw
91 idontlovenonalphabetcharactersiwillremoveallofthemgreat
92 111
```
# <span id="page-27-0"></span>**2.11 Chao**

**class** secretpy.**Chao** The Chaocipher

> **decrypt**(*text*, *key*, *alphabet=None*) Decryption method

> > Parameters

• **text** (string) – Text to decrypt

- <span id="page-28-1"></span>• **key** (integer) – Decryption key
- **alphabet** (string) Alphabet which will be used, if there is no a value, English is used

Returns decrypted text

Return type string

**encrypt**(*text*, *key*, *alphabet=None*) Encryption method

Parameters

- **text** (string) Text to encrypt
- **key** (integer) Encryption key
- **alphabet**  $(s \text{triangle})$  Alphabet which will be used, if there is no a value, English is used

Returns encrypted text

Return type string

### <span id="page-28-0"></span>**2.11.1 Examples**

```
1 #!/usr/bin/python
2 \# -*- encoding: utf-8 -*3
4 from secretpy import Chao, CryptMachine, alphabets
5 from secretpy.cmdecorators import UpperCase, SaveSpaces
6
7
8 def encdec(machine, plaintext):
9 print(plaintext)
10 enc = machine.encrypt(plaintext)
11 print(enc)
12 print(machine.decrypt(enc))
13 print("-------------------------------")
14
15
16 alphabet = "ptlnbqdeoysfavzkgjrihwxumc" # RIGHT WHEEL PT
17 key = "hxuczvamdslkpefjrigtwobnyq" # LEFT WHEEL CT
18
19 \text{cm} = SaveSpaces (UpperCase (CryptMachine (Chao(), key)))
20 cm.set_alphabet(alphabet)
21
22 plaintext = "well done is better than well said"
23 encdec(cm, plaintext)
24
25 plaintext = "plaintext"
_{26} encdec (cm, plaintext)
27
28 cm.set_alphabet(alphabets.ENGLISH)
29 cm.set_key(alphabets.ENGLISH)
30 plaintext = "do not use pc"
31 encdec(cm, plaintext)
32
33 \frac{1}{1} \frac{1}{1}
```
<span id="page-29-2"></span>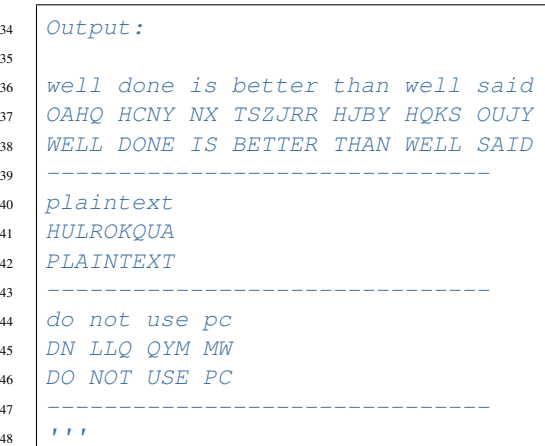

# <span id="page-29-0"></span>**2.12 Columnar Transposition**

#### **class** secretpy.**ColumnarTransposition**

The Columnar Transposition Cipher

```
decrypt(text, key, alphabet='abcdefghijklmnopqrstuvwxyz')
    Decryption method
```
#### Parameters

- **text** (string) Text to decrypt
- **key** (string) Decryption key
- **alphabet** (string) Alphabet which will be used, if there is no a value, English is used

#### Returns text

Return type string

**encrypt**(*text*, *key*, *alphabet='abcdefghijklmnopqrstuvwxyz'*) Encryption method

#### Parameters

- **text** (string) Text to encrypt
- **key** (string) Encryption key
- **alphabet** (string) Alphabet which will be used, if there is no a value, English is used

Returns text

Return type string

### <span id="page-29-1"></span>**2.12.1 Examples**

```
1 #!/usr/bin/python
2 \# -*- encoding: utf-8 -*-3
4 from secretpy import ColumnarTransposition, CryptMachine
5
6
7 def encdec(machine, plaintext):
8 print(plaintext)
9 enc = machine.encrypt(plaintext)
10 print(enc)
11 print(machine.decrypt(enc))
12 | print("----------------------------------")
13
14
15 key = "cargo"
16 cm = CryptMachine (ColumnarTransposition (), key)
17
18 | plaintext = "attackatdawn"
19 encdec(cm, plaintext)
20
21 key = "deutsch"
22 cm.set_key(key)
23 plaintext = "howstuffworks"
24 encdec(cm, plaintext)
25
26 ''''''
27 attackatdawn
28 tanakwadcatt
29 attackatdawn
30 -------------------------------
31 howstuffworks
32 ushfowftksrwo
33 howstuffworks
34 -------------------------------
35
```
# <span id="page-30-0"></span>**2.13 Four Square**

**class** secretpy.**FourSquare** The Four-Square Cipher

> decrypt (text, key=None, alphabet=('a', 'b', 'c', 'd', 'e', 'f', 'g', 'h', 'ij', 'k', 'l', 'm', 'n', 'o', 'p', 'q', *'r'*, *'s'*, *'t'*, *'u'*, *'v'*, *'w'*, *'x'*, *'y'*, *'z')*)

Decryption method

Parameters

- **text** (string) Text to decrypt
- **key** (tuple of two strings) Decryption key
- **alphabet**  $(s \text{triangle})$  Alphabet which will be used, if there is no a value, English is used

Returns text

Return type string

encrypt (text, key=None, alphabet=('a', 'b', 'c', 'd', 'e', 'f', 'g', 'h', 'ij', 'k', 'l', 'm', 'n', 'o', 'p', 'q', *'r'*, *'s'*, *'t'*, *'u'*, *'v'*, *'w'*, *'x'*, *'y'*, *'z')*)

Encryption method

#### Parameters

- **text** (string) Text to encrypt
- **key** (tuple of two strings) Encryption key
- **alphabet**  $(s \text{triangle})$  Alphabet which will be used, if there is no a value, English is used
- Returns text

Return type string

### <span id="page-31-0"></span>**2.13.1 Examples**

```
1 #!/usr/bin/python
2 \# -*- encoding: utf-8 -*-3
4 from secretpy import FourSquare, CryptMachine, alphabets
5 from secretpy.cmdecorators import UpperCase
6
7
8 def encdec(machine, plaintext):
9 print(plaintext)
10 enc = machine.encrypt(plaintext)
11 print(enc)
12 dec = machine.decrypt (enc)
13 print (dec)
14 print("----------------------------------")
15
16
17 alphabet = alphabets.ENGLISH_SQUARE_OQ
18
19 key = (u^{\prime\prime}example", u^{\prime\prime}keyword")
20
21 cm = UpperCase(CryptMachine(Foursquare())22
23 cm.set_alphabet(alphabet)
24 cm.set_key(key)
25 plaintext = u"Help me Obi wan Kenobi"
_{26} encdec(cm, plaintext)
2728 plaintext = u"Help me Obi wan Kenobi a"
29 encdec(cm, plaintext)
30
31 alphabet = alphabets. ENGLISH_SQUARE_IJ
32 cm.set_alphabet(alphabet)
33 key = (u''criptog", u''segurt")
34 cm.set_key(key)
35 plaintext = u"Attack at dawn!"
36 encdec(cm, plaintext)
37
38
39 \left| \left| \left| t \right| t \right| t \right|
```
<span id="page-32-2"></span>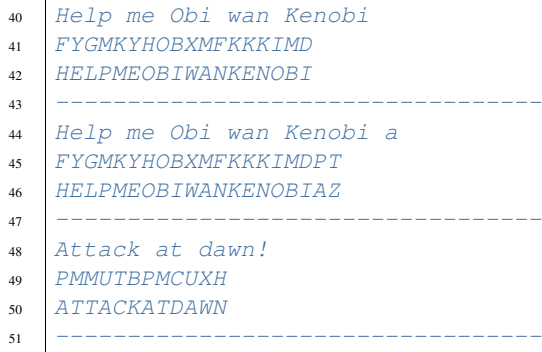

### $52$   $111$

# <span id="page-32-0"></span>**2.14 Gronsfeld**

**class** secretpy.**Gronsfeld** The Gronsfeld Cipher

> **decrypt**(*text*, *key*, *alphabet='abcdefghijklmnopqrstuvwxyz'*) Decryption method

#### Parameters

- **text** (string) Text to decrypt
- **key** (integer) Decryption key
- **alphabet** (string) Alphabet which will be used, if there is no a value, English is used

#### Returns text

#### Return type string

**encrypt**(*text*, *key*, *alphabet='abcdefghijklmnopqrstuvwxyz'*) Encryption method

#### Parameters

- **text** (string) Text to encrypt
- **key** (integer) Encryption key
- **alphabet** (string) Alphabet which will be used, if there is no a value, English is used

#### Returns text

Return type string

### <span id="page-32-1"></span>**2.14.1 Examples**

```
1 #!/usr/bin/python
2 \mid # \rightarrow+ encoding: utf-8 \rightarrow+4 from secretpy import Gronsfeld
```
(continues on next page)

3

```
5 from secretpy import alphabets
6
7 \mid alphabet = alphabets. GERMAN
\|plaintext = u"thequickbrownfoxjumpsoverthelazydog"
9 \text{ key} = (4, 7, 9)10
11 cipher = Gronsfeld()
12 print(plaintext)
13
14 enc = cipher. encrypt (plaintext, key, alphabet)
15 print(enc)
16 dec = cipher.decrypt(enc, key, alphabet)
17 print(dec)
18
19 #######################################################
2021 print("----------------------------------")
22
23 plaintext = u"attackatdawn"
_{24} key = (14, 2, 11)25
26 print(plaintext)
27 enc = cipher.encrypt (plaintext, key)
28 print(enc)
29 dec = cipher.decrypt(enc, key)
30 print(dec)
31
32 
33 thequickbrownfoxjumpsoverthelazydog
34 xonuörgrkvvbrmxöqßqwösünväqisjßbmsn
35 thequickbrownfoxjumpsoverthelazydog
36 ----------------
37 attackatdawn
38 oveoevovooyy
39 attackatdawn
40 \left| \right| \left| \right| \left| \right|
```
# <span id="page-33-0"></span>**2.15 Keyword**

**class** secretpy.**Keyword**

The Keyword Cipher

**decrypt**(*text*, *key*, *alphabet='abcdefghijklmnopqrstuvwxyz'*) Decryption method

#### Parameters

- **text** (string) Text to decrypt
- **key** (integer) Decryption key
- **alphabet** (string) Alphabet which will be used, if there is no a value, English is used

Returns text

Return type string

```
encrypt(text, key, alphabet='abcdefghijklmnopqrstuvwxyz')
     Encryption method
```
Parameters

- **text** (string) Text to encrypt
- **key** (integer) Encryption key
- **alphabet**  $(s \text{triangle})$  Alphabet which will be used, if there is no a value, English is used

Returns text

Return type string

### <span id="page-34-0"></span>**2.15.1 Examples**

```
1 #!/usr/bin/python
2 \# -*- encoding: utf-8 -*3
4 from secretpy import Keyword, alphabets
5
6
7 alphabet = alphabets. GERMAN
\vert plaintext = u"thequickbrownfoxjumpsoverthelazydog"
9 key = "queenly"
10
11 cipher = Keyword()
12 print(plaintext)
13
14 enc = cipher.encrypt(plaintext, key, alphabet)
15 print(enc)
16 dec = cipher.decrypt(enc, key, alphabet)
17 print(dec)
18
19 print("----------------------------------")
20
21 plaintext = u"thisisasecretmessage"
22 key = "keyword"
23
24 # use default english alphabet
25 print(plaintext)
26 enc = cipher.encrypt (plaintext, key)
27 print(enc)
28 dec = cipher.decrypt(enc, key)
29 print(dec)
```
## <span id="page-34-1"></span>**2.16 MyszkowskiTransposition**

```
class secretpy.MyszkowskiTransposition
    The Myszkowski Transposition Cipher
```

```
decrypt(text, key, alphabet=None)
     Decryption method
```
Parameters

- <span id="page-35-1"></span>• **text** (string) – Text to decrypt
- **key** (integer) Decryption key
- **alphabet** (string) Alphabet which will be used, if there is no a value, English is used

Returns text

#### Return type string

**encrypt**(*text*, *key*, *alphabet=None*) Encryption method

#### Parameters

- **text** (string) Text to encrypt
- **key** (integer) Encryption key
- **alphabet**  $(s \text{triangle})$  Alphabet which will be used, if there is no a value, English is used

#### Returns text

Return type string

### <span id="page-35-0"></span>**2.16.1 Examples**

```
1 #!/usr/bin/python
2 \# -*- \text{encoding: } utf-8 \text{ --}3
4 from secretpy import MyszkowskiTransposition, CryptMachine
5 from secretpy import alphabets
6
7
8 def encdec(machine, plaintext):
9 print(plaintext)
10 enc = machine.encrypt(plaintext)
11 print(enc)
12 print(machine.decrypt(enc))
13 print("-------------------------------")
14
15
16 key = "tomato"
17 cm = CryptMachine (Myszkowski Transposition (), key)18
19 alphabet = alphabets.ENGLISH
20
21 cm.set_alphabet(alphabet)
22 plaintext = "wearediscoveredfleeatonce"
23 encdec(cm, plaintext)
24
25 ''''''
26 wearediscoveredfleeatonce
27 rofoacdtedseeeacweivrlene
28 wearediscoveredfleeatonce
29 -------------------------------
30 - t + t
```
## <span id="page-36-2"></span><span id="page-36-0"></span>**2.17 Nihilist**

#### **class** secretpy.**Nihilist**

The Nihilist Cipher

**decrypt**(*text*, *key=None*, *alphabet=None*) Decryption method

#### Parameters

- **text** (string) Text to decrypt
- **key** (integer) Decryption key
- **alphabet** (string) Alphabet which will be used, if there is no a value, English is used

Returns text

Return type string

**encrypt**(*text*, *key=None*, *alphabet=None*) Encryption method

#### Parameters

- **text** (string) Text to encrypt
- **key** (integer) Encryption key
- **alphabet** (string) Alphabet which will be used, if there is no a value, English is used

Returns text

Return type string

### <span id="page-36-1"></span>**2.17.1 Examples**

```
1 #!/usr/bin/python
2 \# -*- encoding: utf-8 -*-3
4 from secretpy import Nihilist
5 from secretpy import CryptMachine
6
7
8 def encdec(machine, plaintext):
9 print(plaintext)
10 enc = machine.encrypt(plaintext)
11 print(enc)
12 print(machine.decrypt(enc))
13 print("----------------------------------")
14
15
16 key = "russian"
17 cm = CryptMachine(Nihilist(), key)
18 alphabet = \lceil19 u"z", u"e", u"b", u"r", u"a",
20 u"s", u"c", u"d", u"f", u"g",
21 u"h", u"ij", u"k", u"l", u"m",
```
u"n", u"o", u"p", u"q", u"t",

(continued from previous page)

```
23 u"u", u"v", u"w", u"x", u"y"
24 \quad 125 plaintext = u"dynamitewinterpalace"
26 cm.set_{alphabet}(alphabet)27 encdec(cm, plaintext)
28
29 alphabet = [30 u"a", u"b", u"c", u"d", u"e", u"f",
31 u"g", u"h", u"i", u"j", u"k", u"l",
32 u"m", u"n", u"o", u"p", u"q", u"r",
33 u"s", u"t", u"u", u"v", u"w", u"x",
34 u"y", u"z", u"0", u"1", u"2", u"3",
35 u"4", u"5", u"6", u"7", u"8", u"9",
36 ]
37 key = "freedom"
38 plaintext = u"meetthursday2300hr"
39 cm.set_alphabet(alphabet)
40 cm.set_key(key)
41 encdec(cm, plaintext)
42
43 alphabet = \lceil44 u"", u"", u"", u"", u"", u"",
45 u"", u"", u"", u"", u"", u"",
46 u"", u"", u"", u"", u"", u"",
47 u"", u"", u"", u"", u"", u"",
48 | u"", u"", u"", u"", u"", u"",
49 u"1", u"2", u"3", u"4", u"5", u"6"
50 \quad \boxed{}51
52 cm.set_alphabet(alphabet)
s_3 key = u""
54 plaintext = u'''55 encdec(cm, plaintext)
56
57 alphabet = [58 u"A", u"B", u"Γ", u"Δ", u"E",
59 u"Z", u"H", u"Θ", u"I", u"K",
60 u"Λ", u"M", u"N", u"Ξ", u"O",
61 u''\Pi'', u''P'', u''\Sigma'', u''T'', u''\Upsilon'',
62 u''\Phi'', u''X'', u''\Psi'', u''\Omega''63 ]
64 \rholaintext = u"ΠINAKA\Sigma"
65 cm.set_alphabet(alphabet)
66 encdec(cm, plaintext)
67
68 '''''
69 Output:
70
71 dynamitewinterpalace
72 37 106 62 36 67 47 86 26 104 53 62 77 27 55 57 66 55 36 54 27
73 dynamitewinterpalace
74 ----------------------------------
75 meetthursday2300hr
76 47 51 30 57 56 55 74 52 77 29 26 65 88 87 69 89 37 51
77 meetthursday2300hr
78 ----------------------------------
```

```
79
80 102 82 90 101 102
81
82 ----------------------------------
83 ΠINAKAΣ
84 95 78 87 65 79 65 97
85 ΠINAKAΣ
86 ----------------------------------
87 111
```
## <span id="page-38-0"></span>**2.18 Playfair**

#### **class** secretpy.**Playfair**

The Playfair Cipher

```
decrypt (text, key=", alphabet=('a', 'b', 'c', 'd', 'e', 'f', 'g', 'h', 'ij', 'k', 'l', 'm', 'n', 'o', 'p', 'q', 'r',
             's', 't', 'u', 'v', 'w', 'x', 'y', 'z'))
      Decryption method
```
#### Parameters

- **text** (string) Text to decrypt
- **key** (integer) Decryption key
- **alphabet** (string) Alphabet which will be used, if there is no a value, EN-GLISH\_SQUARE\_IJ is used

#### Returns text

#### Return type string

```
encrypt (text, key=", alphabet=('a', 'b', 'c', 'd', 'e', 'f', 'g', 'h', 'ij', 'k', 'l', 'm', 'n', 'o', 'p', 'q', 'r',
             's', 't', 'u', 'v', 'w', 'x', 'y', 'z'))
```
Encryption method

#### Parameters

- **text** (string) Text to encrypt
- **key** (integer) Encryption key
- **alphabet** (string) Alphabet which will be used, if there is no a value, EN-GLISH\_SQUARE\_IJ is used

#### Returns text

Return type string

### <span id="page-38-1"></span>**2.18.1 Examples**

```
1 #!/usr/bin/python
2 \# -*- encoding: utf-8 -+-3
4 from secretpy import Playfair, CryptMachine
5 from secretpy.cmdecorators import UpperCase
```
(continues on next page)

6

```
7
8 def encdec(machine, plaintext):
9 print(plaintext)
10 enc = machine.encrypt(plaintext)
11 print(enc)
12 dec = machine.decrypt (enc)
13 print(dec)
14 print("----------------------------------")
15
16
17 cm = UpperCase(CryptMachine(Playerfair)))18 alphabet = [19 u"p", u"l", u"a", u"y", u"f",
20 u"i", u"r", u"e", u"x", u"m",
21 u"b", u"c", u"d", u"g", u"h",
22 u"k", u"n", u"o", u"q", u"s",
23 u"t", u"u", u"v", u"w", u"z",
24 \quad 125 cm.set_alphabet(alphabet)
26 plaintext = u"Hide the gold in the tree stump"
27 encdec(cm, plaintext)
28
29 plaintext = "sometext"
30 encdec(cm, plaintext)
31
32 plaintext = "this is a secret message"
33 encdec(cm, plaintext)
34
35 11136 Hide the gold in the tree stump
37 BMODZBXDNABEKUDMUIXMMOUVIF
38 HIDETHEGOLDINTHETREESTUMP
39 -------------------------
40 sometext
41 KQIXVIIW
42 SOMETEXT
43 ----------------------------------
44 this is a secret message
45 ZBMKMKFORDEXZIMOOFDX
46 THISISASECRETMESSAGE
47 ----------------------------------
48 \left| \right| \left| \right| \left| \right| \left| \right|
```
# <span id="page-39-0"></span>**2.19 Polybius**

```
class secretpy.Polybius
      The Polybius Cipher
      decrypt (text, key=", alphabet=('a', 'b', 'c', 'd', 'e', 'f', 'g', 'h', 'ij', 'k', 'l', 'm', 'n', 'o', 'p', 'q', 'r',
                  's', 't', 'u', 'v', 'w', 'x', 'y', 'z'))
            Decryption method
                Parameters
```
• **text** (string) – Text to decrypt

- <span id="page-40-1"></span>• **key** (integer) – Decryption key
- **alphabet**  $(s \text{triangle})$  Alphabet which will be used, if there is no a value, English is used

Returns text

Return type string

**encrypt** (text, key=", alphabet=('a', 'b', 'c', 'd', 'e', 'f', 'g', 'h', 'ij', 'k', 'l', 'm', 'n', 'o', 'p', 'q', 'r', *'s'*, *'t'*, *'u'*, *'v'*, *'w'*, *'x'*, *'y'*, *'z')*)

Encryption method

Parameters

- **text** (string) Text to encrypt
- **key** (integer) Encryption key
- **alphabet**  $(st \text{ring})$  Alphabet which will be used, if there is no a value, English is used

Returns text

Return type string

### <span id="page-40-0"></span>**2.19.1 Examples**

```
1 #!/usr/bin/python
2 \# -*- encoding: utf-8 -*-3
4 from secretpy import Polybius, CryptMachine
5 from secretpy.cmdecorators import LowerCase
6 import secretpy.alphabets as alph
7
8
9 def encdec(machine, plaintext):
10 print(plaintext)
11 enc = machine.encrypt(plaintext)
12 print (enc)
13 dec = machine.decrypt(enc)
14 print(dec)
15 print("----------------------------------")
16
17
18 cm = CryptMachine(Polybius())
19
20 plaintext = u"defendtheeastwallofthecastle"
21 encdec(cm, plaintext)
22
23 alphabet = \lceilu''p'', u''h'', u''q'', u''g'', u''m'',
25 u"e", u"a", u"y", u"l", u"n",
26 u"o", u"f", u"d", u"x", u"k",
27 u"r", u"c", u"v", u"s", u"z",
28 u"w", u"b", u"u", u"t", u"ij"
29 ]
30 cm.set_alphabet(alphabet)
31 plaintext = "sometext"
32 encdec(cm, plaintext)
```

```
34 plaintext = "thisisasecretmessage"
35 encdec(cm, plaintext)
36
37 cm.set_alphabet(alph.GREEK)
38 plaintext = u"ΠINAKA\Sigma"
```
<span id="page-41-2"></span>33

 $39$   $cm = LowerCase(cm)$ 

<sup>40</sup> encdec(cm, plaintext)

### <span id="page-41-0"></span>**2.20 Porta**

**class** secretpy.**Porta**

The Porta Cipher

**decrypt**(*text*, *key*, *alphabet='abcdefghijklmnopqrstuvwxyz'*) Decryption method

#### Parameters

- **text** (string) Text to decrypt
- **key** (integer) Decryption key
- **alphabet**  $(s \text{triangle})$  Alphabet which will be used, if there is no a value, English is used

#### Returns text

Return type string

**encrypt**(*text*, *key*, *alphabet='abcdefghijklmnopqrstuvwxyz'*) Encryption method

#### Parameters

- **text** (string) Text to encrypt
- **key** (integer) Encryption key
- **alphabet** (string) Alphabet which will be used, if there is no a value, English is used

#### Returns text

Return type string

### <span id="page-41-1"></span>**2.20.1 Examples**

```
1 #!/usr/bin/python
2 \mid # \rightarrow+ encoding: utf-8 -*-
3
4 from secretpy import Porta
5 from secretpy import alphabets
6
7 alphabet = alphabets. GERMAN
\vert plaintext = u"thequickbrownfoxjumpsoverthelazydog"
9 key = u''dogs"
```

```
10
11 cipher = Porta()
12 print(plaintext)
13
14 enc = cipher.encrypt(plaintext, key, alphabet)
15 print(enc)
16 dec = cipher.decrypt(enc, key, alphabet)
17 print(dec)
18
19 #######################################################
20
21 print("----------------------------------")
22
23 plaintext = u"attackatdawn"
24 key = u"lemon"
2526 print(plaintext)
27 enc = cipher.encrypt(plaintext, key)
28 print(enc)
29 dec = cipher.decrypt(enc, key)
30 print(dec)
31
32 '''
33 thequickbrownfoxjumpsoverthelazydog
34 dßwheputrkrnßöroznpgcvdübmzüöwhatvy
35 thequickbrownfoxjumpsoverthelazydog
36 ------------------
37 attackatdawn
38 seauvppaxtel
39 attackatdawn
40 111
```
# <span id="page-42-0"></span>**2.21 Rot13**

**class** secretpy.**Rot13** The Rot13 Cipher (Half)

> **decrypt**(*text*, *key=None*, *alphabet='abcdefghijklmnopqrstuvwxyz'*) Decryption method

> > Parameters

- **text** (string) Text to decrypt
- **key** (integer) Decryption key
- **alphabet** (string) Alphabet which will be used, if there is no a value, English is used

Returns text

Return type string

```
encrypt(text, key=None, alphabet='abcdefghijklmnopqrstuvwxyz')
     Encryption method
```
Parameters

- **text**  $(string)$  Text to encrypt
- **key** (integer) Encryption key
- **alphabet** (string) Alphabet which will be used, if there is no a value, English is used

Returns text

Return type string

### <span id="page-43-0"></span>**2.21.1 Examples**

```
1 #!/usr/bin/python
2 \# -*- \text{encoding: } utf-8 -*-3
4 from secretpy import Rot13, CryptMachine, alphabets as al
5 from secretpy.cmdecorators import SaveAll
6
7
8 def encdec(machine, plaintext):
9 print("----------------------------------")
10 print(plaintext)
11 enc = machine.encrypt(plaintext)
12 print (enc)
13 dec = machine.decrypt (enc)
14 print(dec)
15
16
17 cm = SaveAll(CryptMachine(Rot13())18
19 plaintext = u"This is a secret message"
20 encdec(cm, plaintext)
21
22 plaintext = u"Why did the chicken cross the road Gb trg gb gur bgure fvqr"
23 encdec(cm, plaintext)
^{24}25 plaintext = u"The quick brown fox jumps over the lazydog"
26 cm.set_alphabet(al.GERMAN)
27 encdec(cm, plaintext)
28
29 plaintext = u""
30 cm.set_alphabet(al.RUSSIAN)
31 encdec(cm, plaintext)
32
33 cm.set_alphabet(al.JAPANESE_HIRAGANA)
34 cm.set_key(1)
35 plaintext = u'''36 encdec(cm, plaintext)
37
38 '''''''
39 ----------------------------------
40 This is a secret message
41 Guvf vf n frperg zrffntr
42 This is a secret message
43 ----------------------------------
44 Why did the chicken cross the road Gb trg gb gur bgure fvqr
45 Jul qvq gur puvpxra pebff gur ebnq To get to the other side
```

```
46 Why did the chicken cross the road Gb trg gb gur bgure fvqr
47 ----------------------------------
48 The quick brown fox jumps over the lazydog
49 Ewt bfxrz qcßhü ußi yföad ßgtc ewt äpkjsßv
50 The quick brown fox jumps over the lazydog
51 ----------------------------------
52
53
54
55 ----------------------------------
56
57
58
59 \mid \mid \mid \mid \mid \mid \mid
```
# <span id="page-44-0"></span>**2.22 Rot5**

**class** secretpy.**Rot5** The Rot5 Cipher

> **decrypt**(*text*, *key=None*, *alphabet=None*) Decryption method

#### Parameters

- **text** (string) Text to decrypt
- **key** (integer) Decryption key
- **alphabet**  $(s \text{triangle})$  Alphabet which will be used, if there is no a value, English is used

#### Returns text

#### Return type string

**encrypt**(*text*, *key=None*, *alphabet=None*) Encryption method

#### Parameters

- **text** (string) Text to encrypt
- **key** (integer) Encryption key
- **alphabet**  $(s \text{triangle})$  Alphabet which will be used, if there is no a value, English is used

Returns text

Return type string

### <span id="page-44-1"></span>**2.22.1 Examples**

```
1 #!/usr/bin/python
2 \# -*- encoding: utf-8 -*-
```
(continues on next page)

3

```
4 from secretpy import Rot5
5 from secretpy import alphabets
6 from secretpy import CryptMachine
7
8
9 def encdec(machine, plaintext):
10 print("----------------------------------")
11 print(plaintext)
12 enc = machine.encrypt(plaintext)
13 print(enc)
14 dec = machine.decrypt(enc)
15 print(dec)
16
17
18 cm = CryptMachine(Rot5())
19
20 plaintext = alphabets. DECIMAL
21 encdec(cm, plaintext)
22 11123 ----------------------------------
24 0123456789
25 5678901234
26 0123456789
27 \left| \cdot \right| \left| \cdot \right|
```
# <span id="page-45-0"></span>**2.23 Rot18**

**class** secretpy.**Rot18** The Rot18 Cipher

> **decrypt**(*text*, *key=None*, *alphabet=None*) Decryption method

#### Parameters

- **text** (string) Text to decrypt
- **key** (integer) Decryption key
- **alphabet**  $(s \text{triangle})$  Alphabet which will be used, if there is no a value, English is used

Returns text

Return type string

**encrypt**(*text*, *key=None*, *alphabet=None*) Encryption method

#### Parameters

- **text** (string) Text to encrypt
- **key** (integer) Encryption key
- **alphabet** (string) Alphabet which will be used, if there is no a value, English is used

Returns text

#### Return type string

### <span id="page-46-2"></span><span id="page-46-0"></span>**2.23.1 Examples**

```
1 #!/usr/bin/python
2 \# -*- encoding: utf-8 -+-3
4 from secretpy import Rot18
5 from secretpy import CryptMachine
6 from secretpy.cmdecorators import SaveCase, SaveSpaces, UpperCase
7 from secretpy import alphabets
8
9
10 def encdec(machine, plaintext):
11 print("----------------------------------")
12 print(plaintext)
13 enc = machine.encrypt(plaintext)
14 print(enc)
15 dec = machine.decrypt(enc)
16 print(dec)
17
18
19 cm = SaveCase(SaveSpaces(CryptMachine(Rot18())))
20
_{21} plaintext = u"The man has 536 dogs"
22 encdec(cm, plaintext)
23
24 plaintext = alphabets.RUSSIAN + alphabets.DECIMAL
25 cm.set_alphabet(alphabets.RUSSIAN)
_{26} encdec (cm, plaintext)
27
28 plaintext = u'' 536 "
29 encdec(cm, plaintext)
30
31 plaintext = alphabets. GREEK + " " + alphabets. DECIMAL
32 cm = UpperCase(cm)
33 cm.set_alphabet(alphabets.GREEK)
34 encdec(cm, plaintext)
```
## <span id="page-46-1"></span>**2.24 Rot47**

```
class secretpy.Rot47
     The Rot47 Cipher
     decrypt(text, key=None, alphabet=None)
         Decryption method
```
Parameters

- **text** (string) Text to decrypt
- **key** (integer) Decryption key
- **alphabet** (string) Alphabet which will be used, if there is no a value, English is used

Returns text

#### Return type string

<span id="page-47-2"></span>**encrypt**(*text*, *key=None*, *alphabet=None*) Encryption method

#### Parameters

- **text** (string) Text to encrypt
- **key** (integer) Encryption key
- **alphabet** (string) Alphabet which will be used, if there is no a value, English is used

Returns text

Return type string

#### <span id="page-47-0"></span>**2.24.1 Examples**

```
1 #!/usr/bin/python
2 \# -*- encoding: utf-8 -*-3
4 from secretpy import Rot47
5 from secretpy import CryptMachine
6 from secretpy.cmdecorators import SaveSpaces
7
8
9 def encdec(machine, plaintext):
10 print("----------------------------------")
11 print(plaintext)
12 enc = machine.encrypt(plaintext)
13 print (enc)
14 dec = machine.decrypt(enc)
15 print(dec)
16
17
\text{18} \text{cm} = SaveSpaces (CryptMachine (Rot47()))
19
20 plaintext = u"The man has 536 dogs"
21 encdec(cm, plaintext)
```
## <span id="page-47-1"></span>**2.25 Simple Substitution**

```
class secretpy.Scytale
    The Scytale Cipher
```
**decrypt**(*text*, *key*, *alphabet=None*)

Decryption method :param text: Text to decrypt :param key: Decryption key - Number of windings :param alphabet: Alphabet which will be used,

if there is no a value, English is used

Returns decrypted text

Return type string

**encrypt**(*text*, *key*, *alphabet=None*)

Encryption method :param text: Text to encrypt :param key: Encryption key - Number of windings :param alphabet: Alphabet which will be used,

if there is no a value, English is used

Returns encrypted text

Return type string

### <span id="page-48-0"></span>**2.25.1 Examples**

```
1 #!/usr/bin/python
2 \# -*- \text{encoding: } utf-8 \text{ --}3
4 from secretpy import Scytale, CryptMachine, alphabets
5 from secretpy.cmdecorators import SaveAll
6
7
\vert alphabet = alphabets. GERMAN
9 plaintext = u"thequickbrownfoxjumpsoverthelazydog"
_{10} key = 3
11 cipher = Scytale()
12
13 print(plaintext)
14 enc = cipher. encrypt (plaintext, key, alphabet)
15 print (enc)
16 dec = cipher.decrypt(enc, key, alphabet)
17 print (dec)
18
19 print('=====================================')
20
21 print(plaintext)
22 # use default english alphabet
23 enc = cipher.encrypt(plaintext, key)
24 print (enc)
25 dec = cipher.decrypt(enc, key)
26 print(dec)
27
28 # using cryptmachine
29
30
31 def encdec(machine, plaintext):
32 print("--------------------------------------------------------------------")
33 print(plaintext)
34 enc = machine.encrypt (plaintext)
35 print(enc)
36 print(machine.decrypt(enc))
37
38
39 cm0 = CryptMachine(cipher, key)40 cm0.set_alphabet(alphabet)
41
42 plaintext = "I love non-alphabet characters. These are : \land, \&\&\&\times, \forall, \forall, \forall, \forall, \forall, \forall, \forall, \forall, \forall, \forall, \forall, \forall, \forall, \forall, \forall, \forall, \forall, \forall, \forall, \forall, \forall, \forall, \forall, \forall,
43 cm = SaveAll(cm0)
44 encdec(cm, plaintext)
45
```

```
_{46} plaintext = "I don't love non-alphabet characters. I will remove all of them: ^{\circ}, &@$~
   ˓→(*;?&#. Great!"
47 cm = cm0
48 encdec(cm, plaintext)
49
50 
51 Output:
52
53 thequickbrownfoxjumpsoverthelazydog
54 tqcrnxmorezohukofjpvtlygeibwousehad
55 thequickbrownfoxjumpsoverthelazydog
56 =====================================
57 thequickbrownfoxjumpsoverthelazydog
58 tqcrnxmorezohukofjpvtlygeibwousehad
59 thequickbrownfoxjumpsoverthelazydog
60 --------------------------------------------------------------------
61 I love non-alphabet characters. These are : \gamma, \& \& \gamma, \& \& \gamma. That's it!
\alpha |I vola tac-rheeaile npbcrtseat. Ttona heh : \gamma, \alpha0$~(*;?&#. Aets'r hs!
63 I love non-alphabet characters. These are : ^,&@$~(*;?&#. That's it!
64 --------------------------------------------------------------------
65 | I don't love non-alphabet characters. I will remove all of them: \gamma, \&e \xi \sim (\star, 2 \&e \#. Great!
66 inonahehaeilevlfertdtvolatacrwlmeltmeolenpbcrtsiroaohga
67 idontlovenonalphabetcharactersiwillremoveallofthemgreat
68
69 \mid \mid \mid \mid \mid \mid
```
# <span id="page-49-0"></span>**2.26 Simple Substitution**

```
class secretpy.SimpleSubstitution
    The Simple Substitution Cipher
```
**decrypt**(*text*, *key*, *alphabet='abcdefghijklmnopqrstuvwxyz'*) Decryption method

#### Parameters

- **text** (string) Text to decrypt
- **key** (integer) Decryption key
- **alphabet**  $(s \text{triangle})$  Alphabet which will be used, if there is no a value, English is used

#### Returns text

#### Return type string

**encrypt**(*text*, *key*, *alphabet='abcdefghijklmnopqrstuvwxyz'*) Encryption method

#### Parameters

- **text** (string) Text to encrypt
- **key** (integer) Encryption key
- **alphabet** (string) Alphabet which will be used, if there is no a value, English is used

#### <span id="page-50-2"></span>Returns text

#### Return type string

#### <span id="page-50-0"></span>**2.26.1 Examples**

```
1 #!/usr/bin/python
2 \# -*- \text{encoding: } utf-8 \text{ --}3
4 from secretpy import SimpleSubstitution
5 from secretpy import alphabets
6
7 \mid \text{alphabet} = \text{alphabet}. GERMAN
\vert plaintext = u"thequickbrownfoxjumpsoverthelazydog"
9 key = u"dabcghijokzlmnpqrstuvfwxyäöeüß"
10
11 cipher = SimpleSubstitution()
12 print (plaintext)
13
14 enc = cipher.encrypt(plaintext, key, alphabet)
15 print(enc)
16 dec = cipher.decrypt(enc, key, alphabet)
17 print (dec)
18
19 #######################################################
2021 print("----------------------------------")
22
23 plaintext = u"thisisasecretmessage"
_{24} alphabet = alphabets. ENGLISH
25 key = u"dabcghijokzlmnpqrstuvfwxye"
26
27 print(plaintext)
28 enc = cipher.encrypt(plaintext, key, alphabet)
29 print(enc)
30 dec = cipher.decrypt(enc, key, alphabet)
31 print (dec)
32
33 11134 thequickbrownfoxjumpsoverthelazydog
35 ujgrvobzaspwnhpxkvmqtpfgsujgldäycpi
36 thequickbrownfoxjumpsoverthelazydog
37 -------------------
38 thisisasecretmessage
39 ujototdtgbsgumgttdig
40 thisisasecretmessage
41 1777
```
## <span id="page-50-1"></span>**2.27 Three Square**

```
class secretpy.ThreeSquare
    The Three Square Cipher
```
**decrypt**(*text*, *key=None*, *alphabet=None*) Decryption method

#### <span id="page-51-1"></span>Parameters

- **text** (string) Text to decrypt
- **key** (integer) Decryption key
- **alphabet** (string) Alphabet which will be used, if there is no a value, English is used

#### Returns text

#### Return type string

**encrypt**(*text*, *key=None*, *alphabet=None*) Encryption method

#### Parameters

- **text** (string) Text to encrypt
- **key** (integer) Encryption key
- **alphabet**  $(st \text{ring})$  Alphabet which will be used, if there is no a value, English is used

#### Returns text

Return type string

### <span id="page-51-0"></span>**2.27.1 Examples**

```
1 #!/usr/bin/python
2 \# -*- \text{encoding: } utf-8 \text{ --}3
4 from secretpy import ThreeSquare
5 from secretpy import CryptMachine
6 from secretpy import alphabets
7 from secretpy.cmdecorators import NoSpaces, UpperCase
8
9
10 def encdec(machine, plaintext):
11 print(plaintext)
12 enc = machine.encrypt(plaintext)
13 print(enc)
14 dec = machine.decrypt (enc)
15 print(dec)
16 print("----------------------------------")
17
18
19 alphabet = alphabets.ENGLISH_SQUARE_OQ
20 key = (u"example", u"keyword", u"third")
21 cm = NoSpaces(UpperCase(CryptMachine(ThreeSquare())))
22 cm.set_alphabet(alphabet)23 cm.set_key(key)
24 plaintext = u"Help me Obi wan Kenobi"
25 encdec (cm, plaintext)
26
27 alphabet = alphabets. ENGLISH_SQUARE_IJ
28 cm.set_{\text{alphabet}}(alphabet)29 key = (u"criptog", u"segurt", u"mars")
```

```
30 cm.set_key(key)
31 plaintext = u"attack at dawn"
32 encdec(cm, plaintext)
33
34 \frac{1}{2} \frac{1}{2} \frac{1}{2}35 Help me Obi wan Kenobi
36 HJKNEMDHOHSACLYRISFJKUUKBEF
37 HELPMEOBIWANKENOBI
38 ----------------------------------
39 attack at dawn
40 QCTZABCSKXCATDAFWN
41 ATTACKATDAWN
42 ----------------------------------
43 111
```
## <span id="page-52-0"></span>**2.28 Trifid**

**class** secretpy.**Trifid** The Trifid Cipher

> **decrypt**(*text*, *key=None*, *alphabet=None*) Decryption method

#### Parameters

- **text** (string) Text to decrypt
- **key** (integer) Decryption key
- **alphabet** (string) Alphabet which will be used, if there is no a value, English with '.' is used

#### Returns text

#### Return type string

**encrypt**(*text*, *key=None*, *alphabet=None*) Encryption method

#### Parameters

- **text** (string) Text to encrypt
- **key** (integer) Encryption key
- **alphabet** (string) Alphabet which will be used, if there is no a value, English with '.' is used

Returns text

Return type string

### <span id="page-52-1"></span>**2.28.1 Examples**

```
1 #!/usr/bin/python
2 \# -*- encoding: utf-8 -*
```
(continues on next page)

3

**from secretpy import** Trifid, CryptMachine

(continued from previous page)

```
5 from secretpy.cmdecorators import SaveAll
6
7
8 def encdec(machine, plaintext):
9 print(plaintext)
10 enc = machine.encrypt(plaintext)
11 print(enc)
12 print(machine.decrypt(enc))
13 print("----------------------------------")
14
15
16 key = 5
17 cm = CryptMachine(Trifid(), key)
18
19 alphabet = u"epsducvwym.zlkxnbtfgorijhaq" # 27 characters
20 cm.set_alphabet(alphabet)
21
22 plaintext = u"defendtheeastwallofthecastle"
23 encdec(cm, plaintext)
24
25 cm1 = cm
_{26} alphabet = (
27 u"aåä", u"b", u"c",
28 u"d", u"e", u"f",
29 u"g", u"h", u"i",
30
31 u"j", u"k", u"l",
32 u"m", u"n", u"oö",
\mathbf{u} \mathbf{v} = \mathbf{u} \mathbf{v} \mathbf{v}, \mathbf{u} \mathbf{v} = \mathbf{u} \mathbf{v} \mathbf{v}, \mathbf{u} \mathbf{v} \mathbf{v},
34
35 u"s", u"t", u"u",
36 u"v", u"w", u"x",
37 u"y", u"z", u"+",
38 )
39 cm1.set_alphabet(alphabet)
40
41 plaintext = u"Flygande bäckasiner söka hwila på mjuka tuvor!"
42 encdec(cm1, plaintext)
43
44 cm2 = SaveAll(cm)45 alphabet = "felixmardstbcghjknopquvwyz+"
46 cm2.set_alphabet(alphabet)
47
48 plaintext = u"Aide-toi, le ciel t'aidera"
49 encdec(cm2, plaintext)
50
51
52 11153 defendtheeastwallofthecastle
54 suefecphsegyyjiximfofocejlrf
55 defendtheeastwallofthecastle
<u>56 --------------------------</u>
57 Flygande bäckasiner söka hwila på mjuka tuvor!
58 fbiiajbmdmdsazckwpnujshvokdgpaqgackzkri
59 flygandebackasinersokahwilapamjukatuvor
60 ----------------------------------
```

```
61 Aide-toi, le ciel t'aidera
62 Fmjf-voi, ss uftf p'ufeqqc
63 Aide-toi, le ciel t'aidera
64 ----------------------------------
65 111
```
# <span id="page-54-0"></span>**2.29 Two Square**

#### **class** secretpy.**TwoSquare**

The Two-Square Cipher, also called Double Playfair

decrypt (text, key=None, alphabet=('a', 'b', 'c', 'd', 'e', 'f', 'g', 'h', 'ij', 'k', 'l', 'm', 'n', 'o', 'p', 'q', *'r'*, *'s'*, *'t'*, *'u'*, *'v'*, *'w'*, *'x'*, *'y'*, *'z')*)

Decryption method

#### Parameters

- **text** (string) Text to decrypt
- **key** (integer) Decryption key
- **alphabet** (string) Alphabet which will be used, if there is no a value, English is used

#### Returns text

Return type string

encrypt (text, key=None, alphabet=('a', 'b', 'c', 'd', 'e', 'f', 'g', 'h', 'ij', 'k', 'l', 'm', 'n', 'o', 'p', 'q', *'r'*, *'s'*, *'t'*, *'u'*, *'v'*, *'w'*, *'x'*, *'y'*, *'z')*)

Encryption method

#### Parameters

- **text** (string) Text to encrypt
- **key** (integer) Encryption key
- **alphabet**  $(s \text{triangle})$  Alphabet which will be used, if there is no a value, English is used

Returns text

Return type string

### <span id="page-54-1"></span>**2.29.1 Examples**

```
1 #!/usr/bin/python
2 \# -*- encoding: utf-8 -*-3
4 from secretpy import TwoSquare, CryptMachine, alphabets
5 from secretpy.cmdecorators import UpperCase
6
7
8 def encdec(machine, plaintext):
9 print(plaintext)
10 enc = machine.encrypt(plaintext)
```

```
11 print(enc)
12 dec = machine.decrypt (enc)
13 print(dec)
14 print("----------------------------------")
15
16
17 alphabet = alphabets.ENGLISH_SQUARE_OQ
18
19 key = (u^{\prime\prime})example", u^{\prime\prime}keyword")
2021 cm = UpperCase(CryptMachine(TwoSquare()))
22
23 cm.set_alphabet(alphabet)
24 cm.set_key(key)
25 plaintext = u"Help me Obi wan Kenobi"
_{26} encdec(cm, plaintext)
27
28 plaintext = u"Help me Obi wan Kenobi y"
29 encdec(cm, plaintext)
30
31 11132 Help me Obi wan Kenobi
33 XGDLXWSDJYRYHOTKDG
34 HELPMEOBIWANKENOBI
35 -------------------
36 Help me Obi wan Kenobi y
37 XGDLXWSDJYRYHOTKDGZX
38 HELPMEOBIWANKENOBIYZ
39 ----------------------------------
40 \left| \begin{array}{c} \end{array} \right| \left| \begin{array}{c} \end{array} \right|
```
# <span id="page-55-0"></span>**2.30 Vic**

```
class secretpy.Vic
    The Vic Cipher
```
**decrypt**(*text*, *key=None*, *alphabet=None*) Decryption method

### Parameters

- **text** (string) Text to decrypt
- **key** (integer) Decryption key
- **alphabet**  $(s \text{triangle})$  Alphabet which will be used, if there is no a value, English is used

#### Returns text

#### Return type string

**encrypt**(*text*, *key=None*, *alphabet=None*) Encryption method

#### Parameters

• **text** (string) – Text to encrypt

- <span id="page-56-2"></span>• **key** (integer) – Encryption key
- **alphabet**  $(s \text{triangle})$  Alphabet which will be used, if there is no a value, English is used

Returns text

Return type string

### <span id="page-56-0"></span>**2.30.1 Examples**

```
1 #!/usr/bin/python
2 \# -*- \text{encoding: } utf-8 -*-3
4 from secretpy import Vic
5 from secretpy import CryptMachine
6
7
8 def encdec(machine, plaintext):
9 print(plaintext)
10 enc = machine.encrypt(plaintext)
11 print(enc)
12 print(machine.decrypt(enc))
13 print("----------------------------------")
14
15
16 key = "0452"
17 cm = CryptMachine(Vic(), key)
18 alphabet = [19 u"e", u"t", u"", u"a", u"o", u"n", u"", u"r", u"i", u"s",
20 u"b", u"c", u"d", u"f", u"g", u"h", u"j", u"k", u"l", u"m",
21 u"p", u"q", u"/", u"u", u"v", u"w", u"x", u"y", u"z", u".",
22 ]
23 plaintext = u"attackatdawn"
24 cm.set_alphabet(alphabet)
25 encdec (cm, plaintext)
26
27 \left| \begin{array}{cc} t & t & t \end{array} \right|28 Output:
29
30 attackatdawn
31 anwhrsanroaeer
32 attackatdawn
33 ----------------------------------
34 \frac{1}{1} \frac{1}{1} \frac{1}{1}
```
### <span id="page-56-1"></span>**2.31 Vigenere**

```
class secretpy.Vigenere
     The Vigenere Cipher
     decrypt(text, key, alphabet='abcdefghijklmnopqrstuvwxyz')
          Decryption method
```
Parameters

- <span id="page-57-1"></span>• **text** (string) – Text to decrypt
- **key** (integer) Decryption key
- **alphabet** (string) Alphabet which will be used, if there is no a value, English is used

Returns text

#### Return type string

**encrypt**(*text*, *key*, *alphabet='abcdefghijklmnopqrstuvwxyz'*) Encryption method

#### Parameters

- **text** (string) Text to encrypt
- **key** (integer) Encryption key
- **alphabet**  $(s \text{triangle})$  Alphabet which will be used, if there is no a value, English is used

#### Returns text

Return type string

### <span id="page-57-0"></span>**2.31.1 Examples**

```
1 #!/usr/bin/python
2 \# -*- \text{encoding: } utf-8 \text{ --}3
4 from secretpy import Vigenere, alphabets
5
6 alphabet = alphabets. GERMAN
\eta plaintext = u"thequickbrownfoxjumpsoverthelazydog"
8 key = u"kss"
\mathbf{o}10 cipher = Vigenere()
11 print(plaintext)
12
13 enc = cipher.encrypt(plaintext, key, alphabet)
14 print(enc)
15 dec = cipher.decrypt(enc, key, alphabet)
16 print(dec)
17
18 #######################################################
19
20 print("----------------------------------")
21_{22} plaintext = u"attackatdawn"
23 key = u"lemon"
24
25 print(plaintext)
26 enc = cipher.encrypt (plaintext, key)
27 print (enc)
28 dec = cipher.decrypt(enc, key)
29 print(dec)
30
31 111
```
<span id="page-58-2"></span>32 thequickbrownfoxjumpsoverthelazydog ßzwäiämütöckxxcdöiwdgyjwöhzoßsfmvyy 34 thequickbrownfoxjumpsoverthelazydog ---------------------------------- attackatdawn lxfopvefrnhr attackatdawn  $\left| \begin{array}{c} \end{array} \right|$   $\left| \begin{array}{c} \end{array} \right|$ 

### <span id="page-58-0"></span>**2.32 Zigzag**

**class** secretpy.**Zigzag** The Zigzag Cipher (Rail-Fence)

> **decrypt**(*text*, *key*, *alphabet=None*) Decryption method

#### Parameters

- **text** (string) Text to decrypt
- **key** (integer) Decryption key
- **alphabet** (string) unused

Returns text

#### Return type string

**encrypt**(*text*, *key*, *alphabet=None*) Encryption method

#### Parameters

- **text** (string) Text to encrypt
- **key** (integer) Encryption key
- **alphabet** (string) unused

Returns text

Return type string

### <span id="page-58-1"></span>**2.32.1 Examples**

```
1 #!/usr/bin/python
2 \# -*- \text{encoding: } utf-8 -*-3
4 from secretpy import Zigzag
5
6
7 plaintext = u"thequickbrownfoxjumpsoverthelazydog"
\vert plaintext = u"thequick"
9 \text{ key} = 310
11 chipher = Zigzag()
```

```
12 print(plaintext)
13
14 enc = chipher.encrypt(plaintext, key)
15 print(enc)
16 dec = chipher.decrypt(enc, key)
17 print(dec)
18
19 #######################################################
2021 print("----------------------------------")
22
23 plaintext = u"wearediscoveredfleeatonce"
24
25 print (plaintext)
_{26} enc = chipher. encrypt (plaintext, key)
27 print (enc)
28 dec = chipher.decrypt(enc, key)
29 print (dec)
30
31 #######################################################
32
33 print("----------------------------------")
34
35 plaintext = u"defendtheeastwallofthecastle"
36 key = 4
37
38 print(plaintext)
39 enc = chipher.encrypt (plaintext, key)
40 print(enc)
41 dec = chipher.decrypt(enc, key)
42 print(dec)
43
44 '''''
45 thequickbrownfoxjumpsoverthelazydog
46 tubnjsrldhqikrwfxupoeteayoecoomvhzg
47 thequickbrownfoxjumpsoverthelazydog
48 -----------------------------------
49 wearediscoveredfleeatonce
50 wecrlteerdsoeefeaocaivden
51 wearediscoveredfleeatonce
52 ----------------------------------
53 defendtheeastwallofthecastle
54 dttfsedhswotatfneaalhcleelee
55 defendtheeastwallofthecastle
56 111
```
# CHAPTER 3

Indices and tables

- <span id="page-60-0"></span>• genindex
- modindex
- search

### Index

# <span id="page-62-0"></span>A

ADFGVX (*class in secretpy*), [9](#page-12-2) ADFGX (*class in secretpy*), [7](#page-10-2) Affine (*class in secretpy*), [10](#page-13-2) Atbash (*class in secretpy*), [11](#page-14-1) Autokey (*class in secretpy*), [13](#page-16-2)

# B

Bazeries (*class in secretpy*), [14](#page-17-1) Beaufort (*class in secretpy*), [15](#page-18-2) Bifid (*class in secretpy*), [18](#page-21-2)

# C

Caesar (*class in secretpy*), [20](#page-23-2) CaesarProgressive (*class in secretpy*), [22](#page-25-1) Chao (*class in secretpy*), [24](#page-27-1) ColumnarTransposition (*class in secretpy*), [26](#page-29-2)

# D

decrypt() (*secretpy.ADFGVX method*), [9](#page-12-2) decrypt() (*secretpy.ADFGX method*), [7](#page-10-2) decrypt() (*secretpy.Affine method*), [10](#page-13-2) decrypt() (*secretpy.Atbash method*), [11](#page-14-1) decrypt() (*secretpy.Autokey method*), [13](#page-16-2) decrypt() (*secretpy.Bazeries method*), [14](#page-17-1) decrypt() (*secretpy.Beaufort method*), [15](#page-18-2) decrypt() (*secretpy.Bifid method*), [18](#page-21-2) decrypt() (*secretpy.Caesar method*), [20](#page-23-2) decrypt() (*secretpy.CaesarProgressive method*), [22](#page-25-1) decrypt() (*secretpy.Chao method*), [24](#page-27-1) decrypt() (*secretpy.ColumnarTransposition method*), [26](#page-29-2) decrypt() (*secretpy.FourSquare method*), [27](#page-30-1) decrypt() (*secretpy.Gronsfeld method*), [29](#page-32-2) decrypt() (*secretpy.Keyword method*), [30](#page-33-1) decrypt() (*secretpy.MyszkowskiTransposition method*), [31](#page-34-2) decrypt() (*secretpy.Nihilist method*), [33](#page-36-2) decrypt() (*secretpy.Playfair method*), [35](#page-38-2)

decrypt() (*secretpy.Polybius method*), [36](#page-39-1) decrypt() (*secretpy.Porta method*), [38](#page-41-2) decrypt() (*secretpy.Rot13 method*), [39](#page-42-1) decrypt() (*secretpy.Rot18 method*), [42](#page-45-1) decrypt() (*secretpy.Rot47 method*), [43](#page-46-2) decrypt() (*secretpy.Rot5 method*), [41](#page-44-2) decrypt() (*secretpy.Scytale method*), [44](#page-47-2) decrypt() (*secretpy.SimpleSubstitution method*), [46](#page-49-1) decrypt() (*secretpy.ThreeSquare method*), [47](#page-50-2) decrypt() (*secretpy.Trifid method*), [49](#page-52-2) decrypt() (*secretpy.TwoSquare method*), [51](#page-54-2) decrypt() (*secretpy.Vic method*), [52](#page-55-1) decrypt() (*secretpy.Vigenere method*), [53](#page-56-2) decrypt() (*secretpy.Zigzag method*), [55](#page-58-2)

# E

```
encrypt() (secretpy.ADFGVX method), 9
encrypt() (secretpy.ADFGX method), 7
encrypt() (secretpy.Affine method), 10
encrypt() (secretpy.Atbash method), 12
encrypt() (secretpy.Autokey method), 13
encrypt() (secretpy.Bazeries method), 14
encrypt() (secretpy.Beaufort method), 16
encrypt() (secretpy.Bifid method), 18
encrypt() (secretpy.Caesar method), 20
encrypt() (secretpy.CaesarProgressive method), 22
encrypt() (secretpy.Chao method), 25
encrypt() (secretpy.ColumnarTransposition method),
         26
encrypt() (secretpy.FourSquare method), 27
encrypt() (secretpy.Gronsfeld method), 29
encrypt() (secretpy.Keyword method), 30
encrypt() (secretpy.MyszkowskiTransposition
        method), 32
encrypt() (secretpy.Nihilist method), 33
encrypt() (secretpy.Playfair method), 35
encrypt() (secretpy.Polybius method), 37
encrypt() (secretpy.Porta method), 38
encrypt() (secretpy.Rot13 method), 39
encrypt() (secretpy.Rot18 method), 42
```
- encrypt() (secretpy.Rot47 method), [44](#page-47-2)
- encrypt() (*secretpy.Rot5 method*), [41](#page-44-2)
- encrypt() (*secretpy.Scytale method*), [44](#page-47-2)
- encrypt() (*secretpy.SimpleSubstitution method*), [46](#page-49-1)
- encrypt() (*secretpy.ThreeSquare method*), [48](#page-51-1)
- encrypt() (*secretpy.Trifid method*), [49](#page-52-2)
- encrypt() (*secretpy.TwoSquare method*), [51](#page-54-2)
- encrypt() (*secretpy.Vic method*), [52](#page-55-1)
- encrypt() (*secretpy.Vigenere method*), [54](#page-57-1) encrypt() (*secretpy.Zigzag method*), [55](#page-58-2)

# F

FourSquare (*class in secretpy*), [27](#page-30-1)

# G

Gronsfeld (*class in secretpy*), [29](#page-32-2)

# K

Keyword (*class in secretpy*), [30](#page-33-1)

# M

MyszkowskiTransposition (*class in secretpy*), [31](#page-34-2)

# N

Nihilist (*class in secretpy*), [33](#page-36-2)

# P

Playfair (*class in secretpy*), [35](#page-38-2) Polybius (*class in secretpy*), [36](#page-39-1) Porta (*class in secretpy*), [38](#page-41-2)

# R

```
Rot13
(class in secretpy), 39
Rot18
(class in secretpy), 42
Rot47
(class in secretpy), 43
Rot5
(class in secretpy), 41
```
# S

Scytale (*class in secretpy*), [44](#page-47-2) SimpleSubstitution (*class in secretpy*), [46](#page-49-1)

# T

ThreeSquare (*class in secretpy*), [47](#page-50-2) Trifid (*class in secretpy*), [49](#page-52-2) TwoSquare (*class in secretpy*), [51](#page-54-2)

# V

Vic (*class in secretpy*), [52](#page-55-1) Vigenere (*class in secretpy*), [53](#page-56-2)

# Z

Zigzag (*class in secretpy*), [55](#page-58-2)